# Machine Learning: Nearest Neighbors

ROB 102: Introduction to AI & Programming

Lecture 11

2021/11/22

#### Last time…

**Image classification** is a type of **supervised learning** where we predict the class of an image using labelled data.

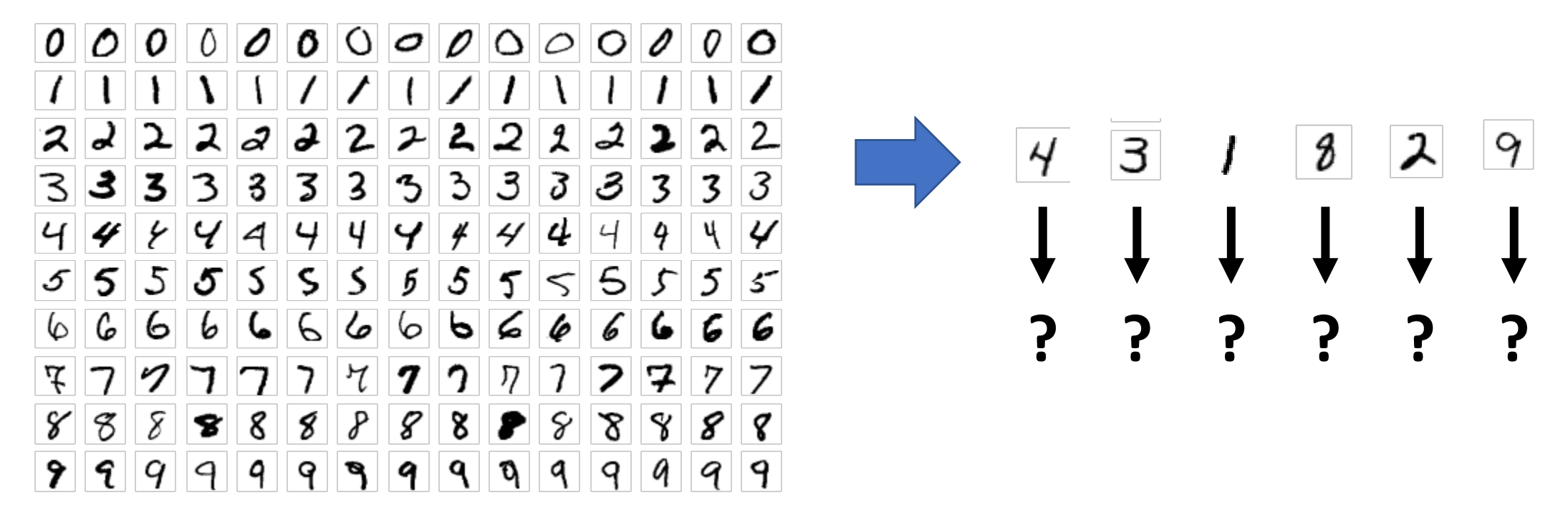

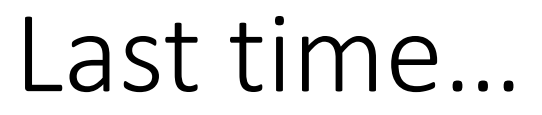

#### **Machine Learning Algorithm:**

**Training time:** 

Learn a prediction model by optimizing over a labelled dataset.

#### **Testing time:**

Use the model to perform prediction on new data.

#### **Data Split:**

**Training set:** Labelled data used for training a machine learning algorithm. **Test set:** Data used to test the accuracy of the machine learning algorithm.

## Project 4: Machine Learning

Implement three machine learning algorithms to classify images from the MNIST dataset.

- 1. Nearest neighbors
- 2. Linear Classifier
- 3. Neural Network

#### The assignment instructions are available! <https://robotics102.github.io/projects/a4>

**Menu** HOME  $\checkmark$ **COURSE INFORMATION** ́ PROJECTS PROJECT 0: INTRO TO C++ PROJECT 1: WALL FOLLOWING PROJECT 2: POTENTIAL FIELD CONTROL PROJECT 3: PATH PLANNING PROJECT 4: MACHINE LEARNING TUTORIALS **Course Times** Lectures and labs

MW 10-11:30 AM @ GFL 107

ġП

#### Ξ

**ROB 102:** Introduction to AI and Programming

#### $\oplus$  0

#### **Project 4: Machine Learning for Image**

#### Classification

#### Due December 10th, 2021 at 11:59 PM.

In this project, we will use machine learning algorithms to perform image classification. Image classification is the task of predicting the class, or label, of an image out of a set of known images. This is a type of supervised learning, which refers to algorithms that learn a function from labelled datasets.

We will be writing algorithms to do image classification on the MNIST dataset. MNIST consists of tiny 28×28 pixel images of handwritten digits from 0 to 9. A few example images from each are shown below.

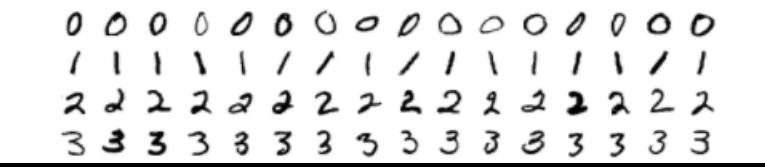

#### The template code is available! Use the Github Classroom link to join.

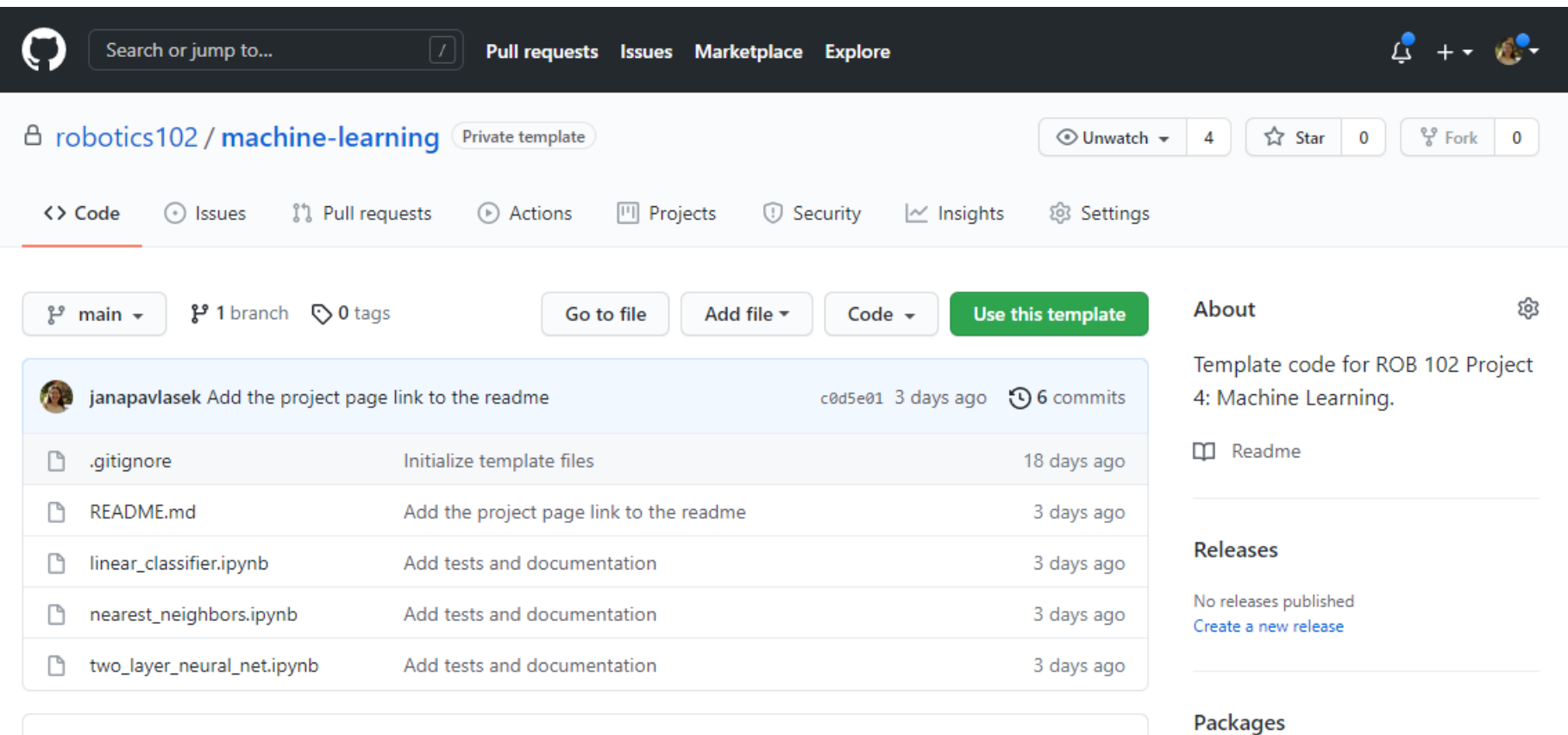

**README.md** 

#### *®* ROB 102: Machine Learning

Tamplate code for ROR 102 Droiect 4: Machine Learning in Julia. See the project deccription at

No packages published Publish your first package

P

## Project 4: Machine Learning

Implement three machine learning algorithms to classify images from the MNIST dataset.

- **1. Nearest neighbors** (Today!)
- 2. Linear Classifier
- 3. Neural Network

### Image Classification on MNIST

Imagine we have 60k labelled images. How can we predict the class of a new image?

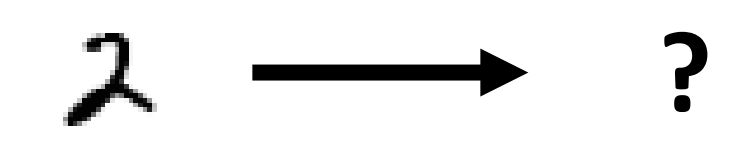

### Image Classification on MNIST

Imagine we have 60k labelled images. How can we predict the class of a new image?

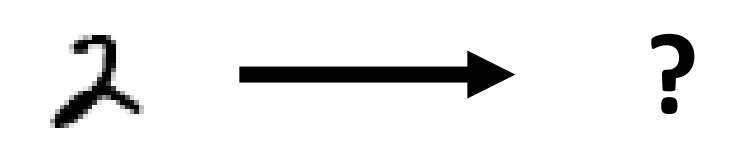

**Idea:** This image of a two might be *numerically close* to other images of twos.

**Idea:** Given a new image, find the closest image in the training set. Then, assign the same label to the new image.

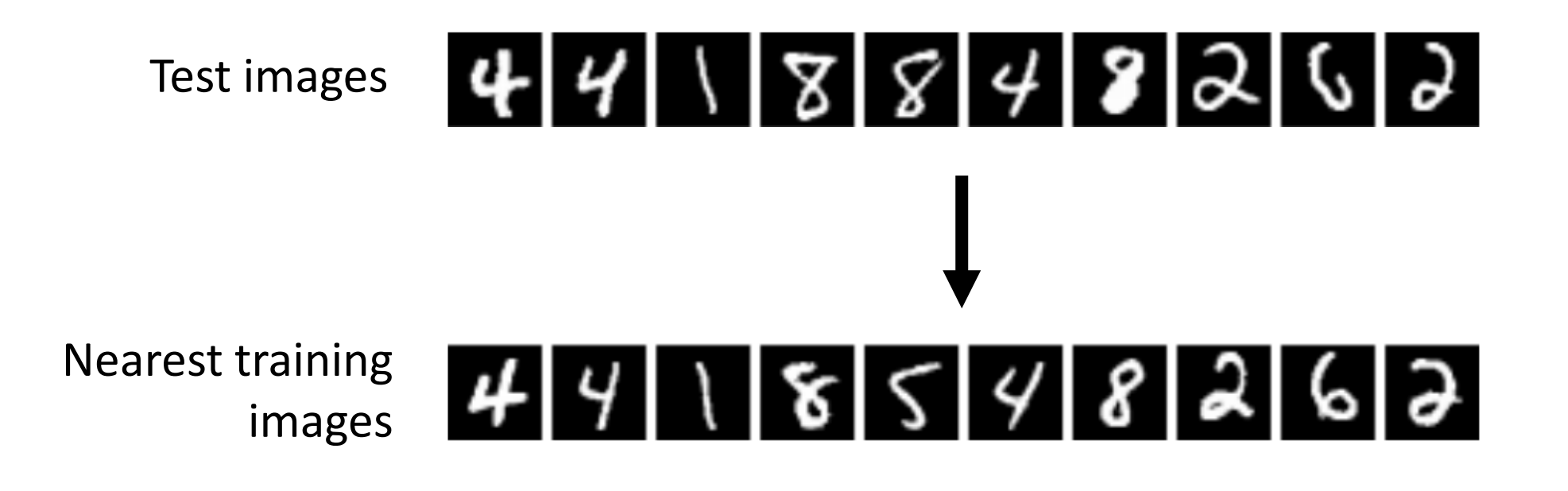

#### Nearest Neighbors: Project 4.1

#### In Project 4 (Part 1), you will implement an algorithm to classify images using Nearest Neighbors.

fillvalue=1, nrow=2, npad=3, rowmajor=true)

True: 3

True: 8

True: 4

True: 0

True: 8

True: 9

True: 4

True: 8

True: 1

True: 3

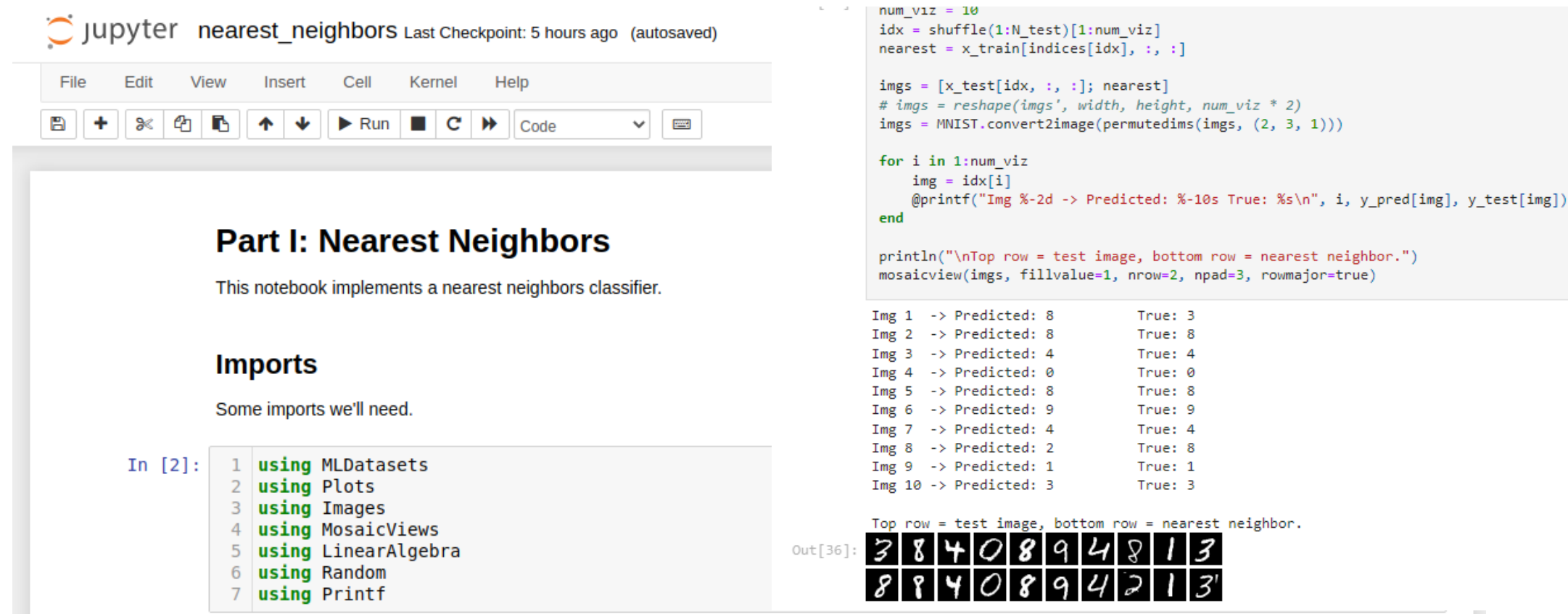

**Idea:** Given a new image, find the closest image in the training set. Then, assign the same label to the new image.

What does "nearest" mean?

# distance $(2, 2)$

#### Euclidean Distance

Recall: The Pythagorean Theorem gives us the distance:

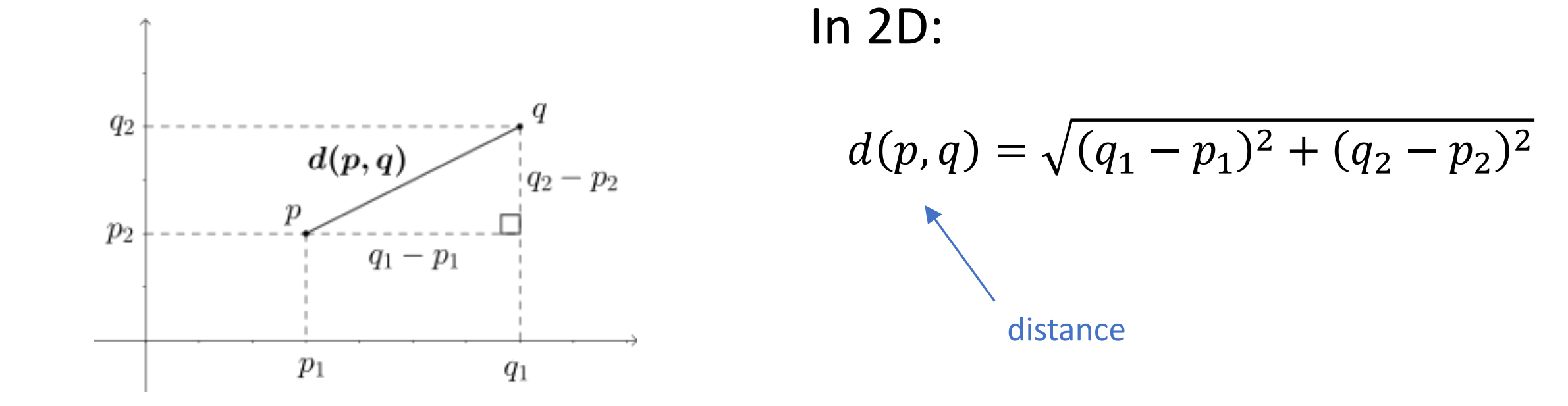

#### Euclidean Distance

#### Recall: The Pythagorean Theorem gives us the distance:

In 3D:

$$
d(p,q) = \sqrt{(q_1 - p_1)^2 + (q_2 - p_2)^2 + (q_3 - p_3)^2}
$$
  
distance

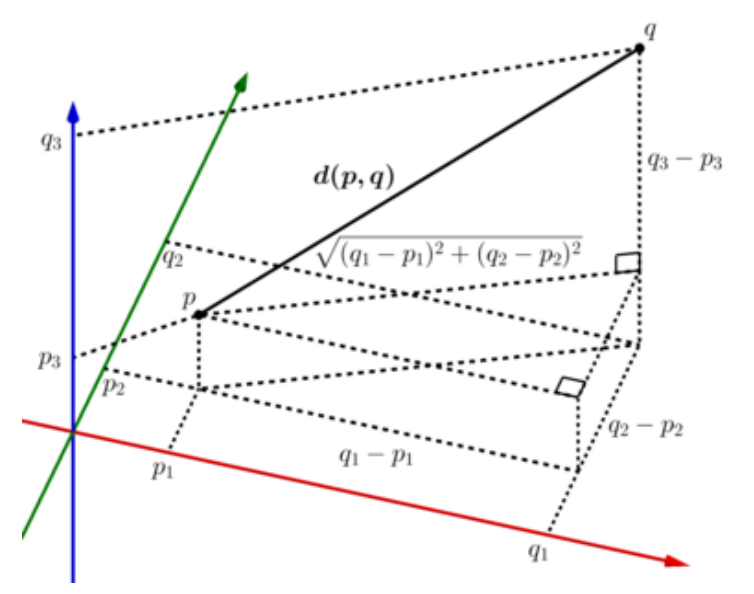

#### Euclidean Distance

Recall: The Pythagorean Theorem gives us the distance: In 3D:

$$
d(p,q) = \sqrt{(q_1 - p_1)^2 + (q_2 - p_2)^2 + (q_3 - p_3)^2}
$$

In N-D:  $= \sqrt{(q_1 - p_1)^2 + (q_2 - p_2)^2 + \dots + (q_N - p_N)^2}$  $d(p,q) = | \sum_{r}$  $l=1$ <u>N</u>  $q_i - p_i^2$ distance

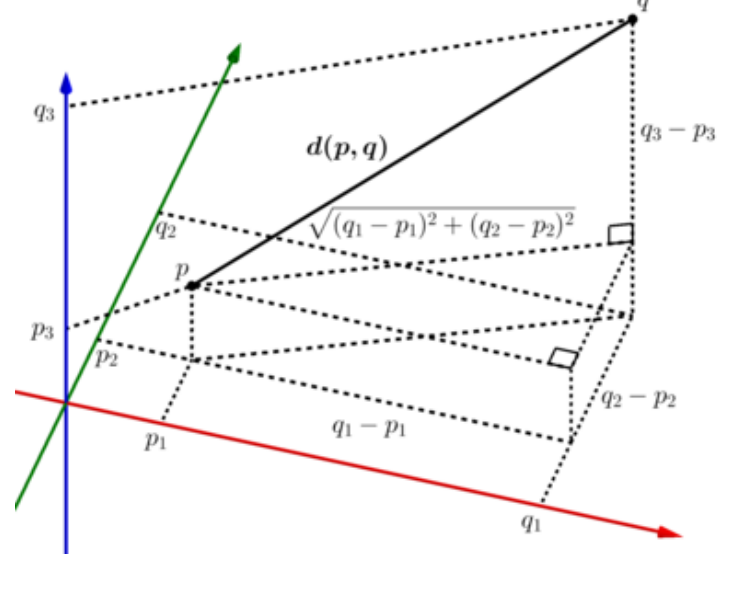

$$
d(p,q) = \sqrt{\sum_{i=1}^{N} (q_i - p_i)^2}
$$

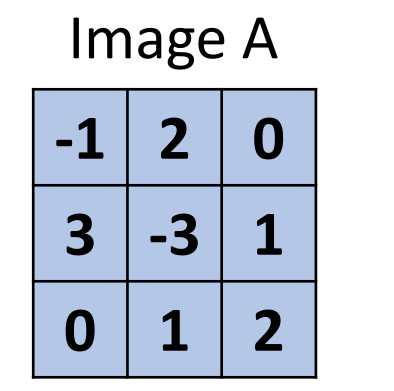

**-**

Image B

**0 2 0**

**1 -2 2**

 $1 \mid 1 \mid 3$ 

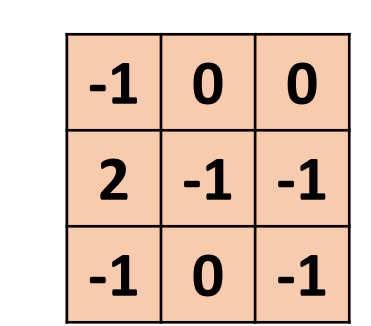

$$
d(p,q) = \sqrt{\sum_{i=1}^{N} (q_i - p_i)^2}
$$

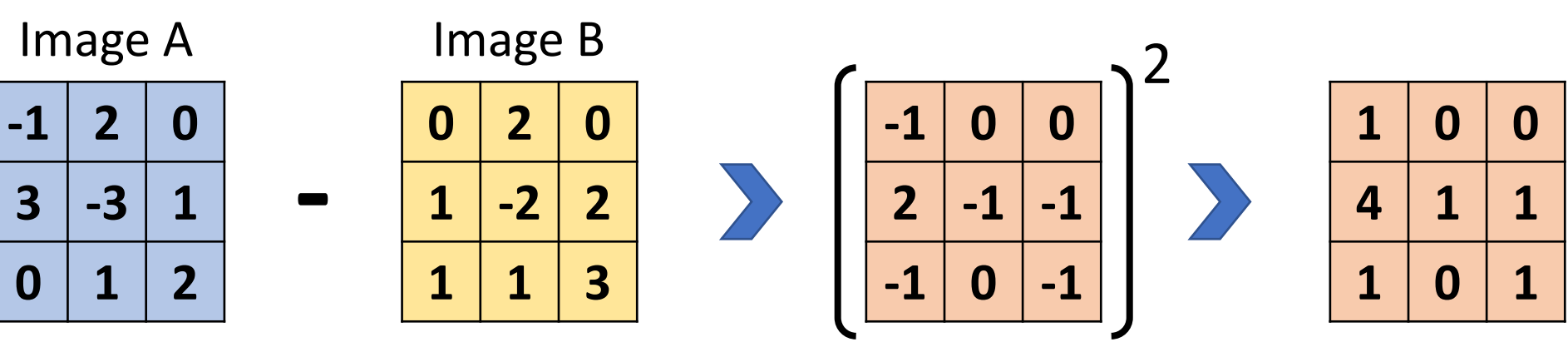

$$
d(p,q) = \sqrt{\sum_{i=1}^{N} (q_i - p_i)^2}
$$

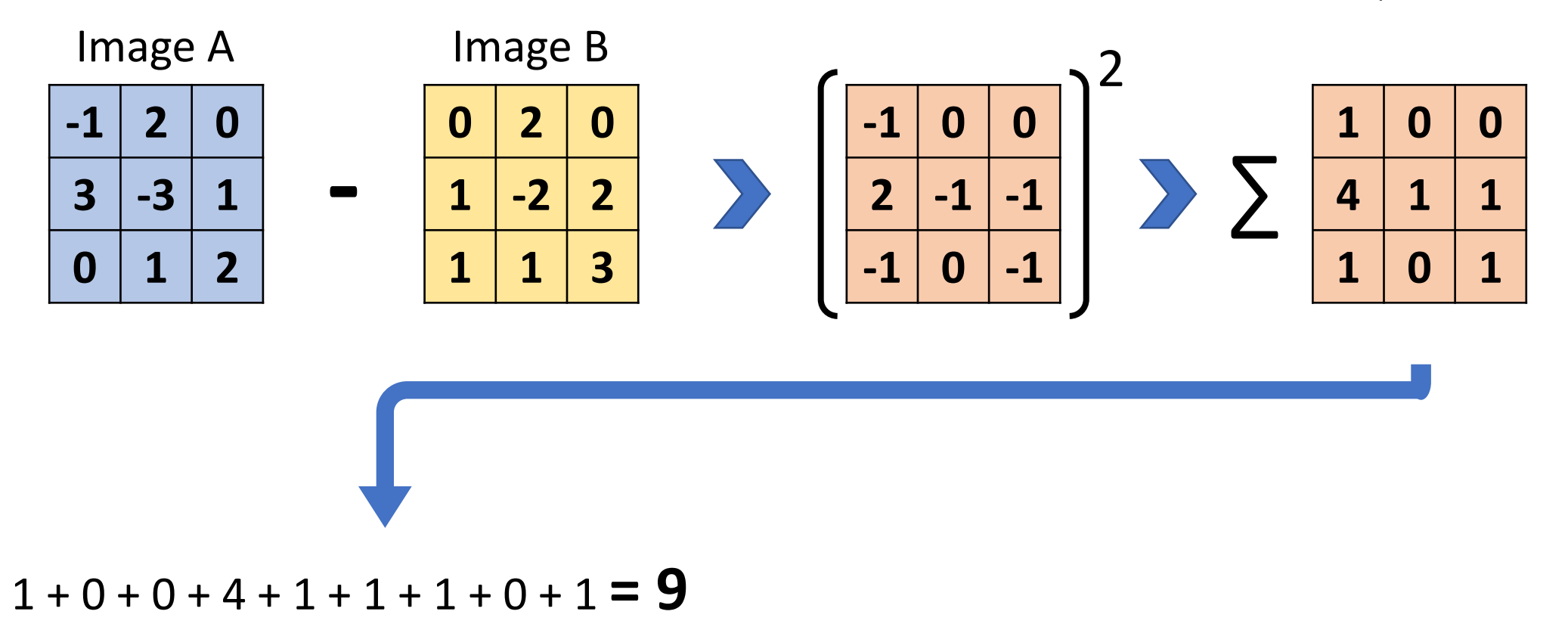

$$
d(p,q) = \sqrt{\sum_{i=1}^{N} (q_i - p_i)^2}
$$

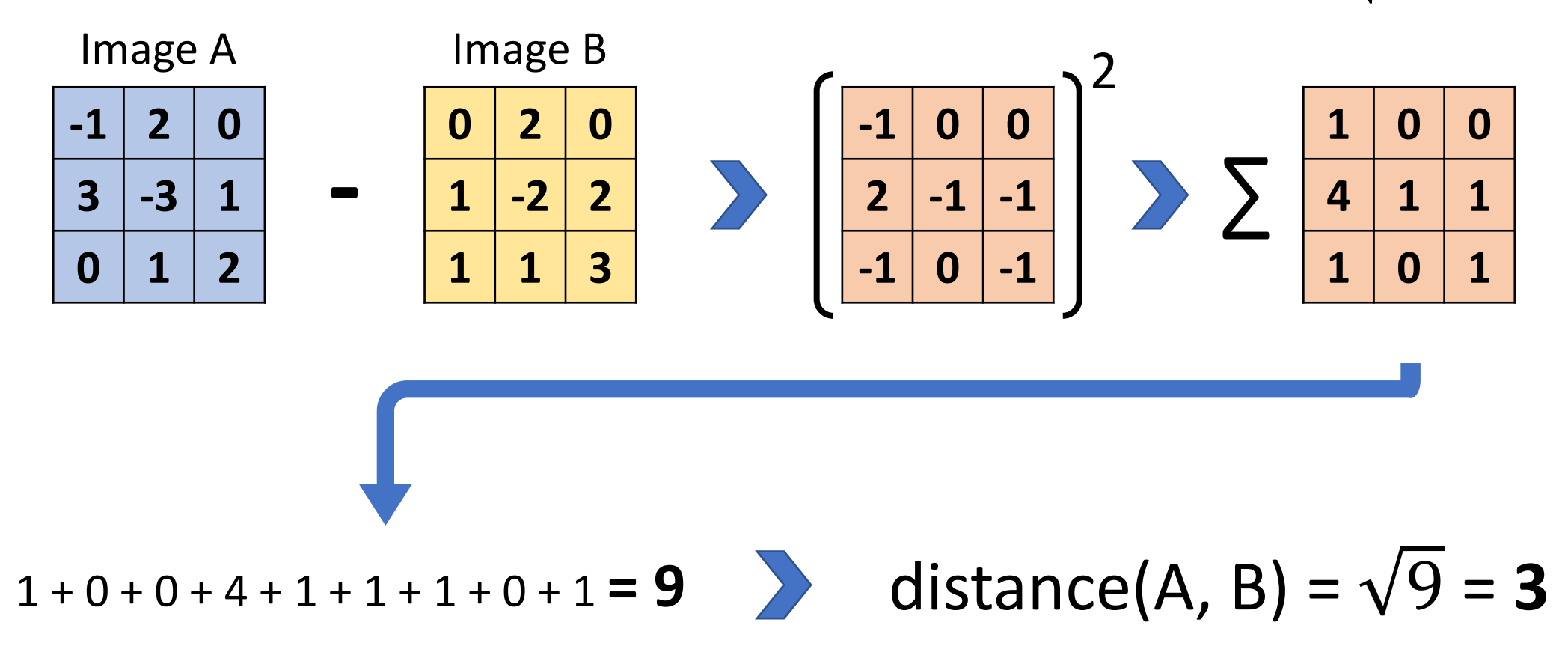

#### Images as Matrices

If we have many images, we will stack them up in a vector of matrices, or a 3D matrix of size NxWxH.

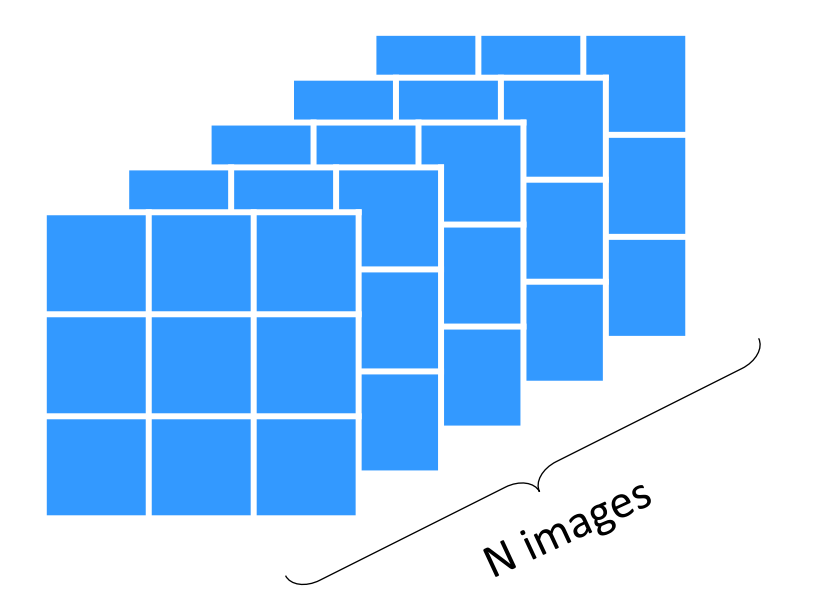

In Project 4, the data will be stored in matrices like these. This is a convenient representation, but we also like big matrices because computers are very good at dealing with them.

Back to the nearest neighbors algorithm. Say we have a matrix of N training images and a test image we want to classify.

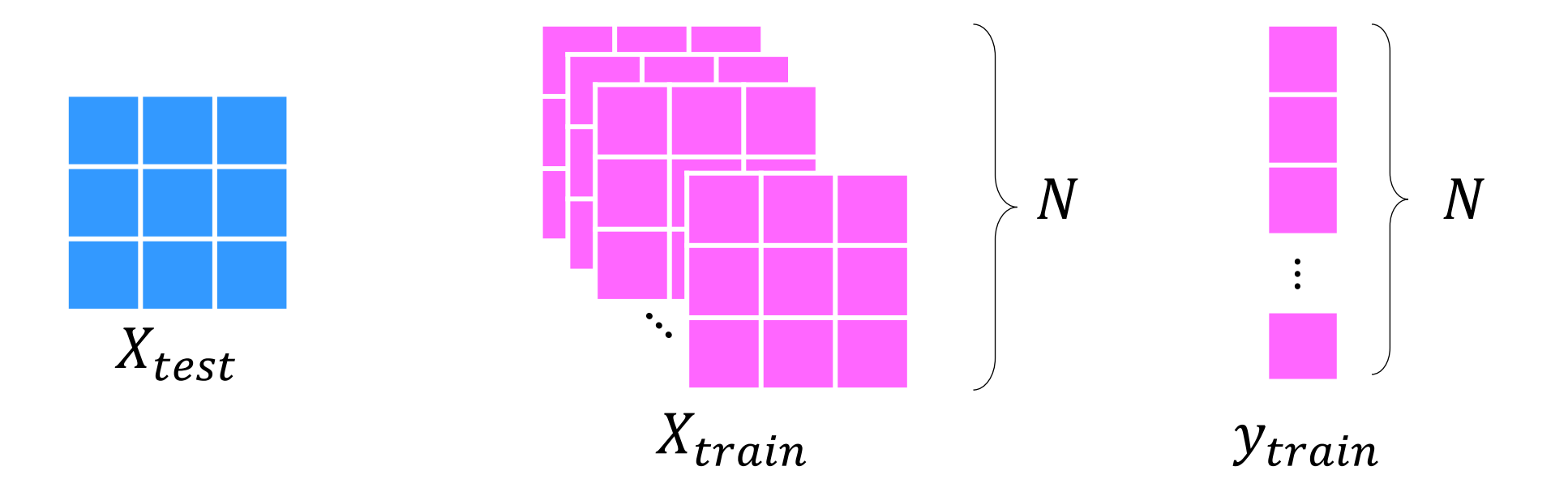

Back to the nearest neighbors algorithm. Say we have a matrix of N training images and a test image we want to classify.

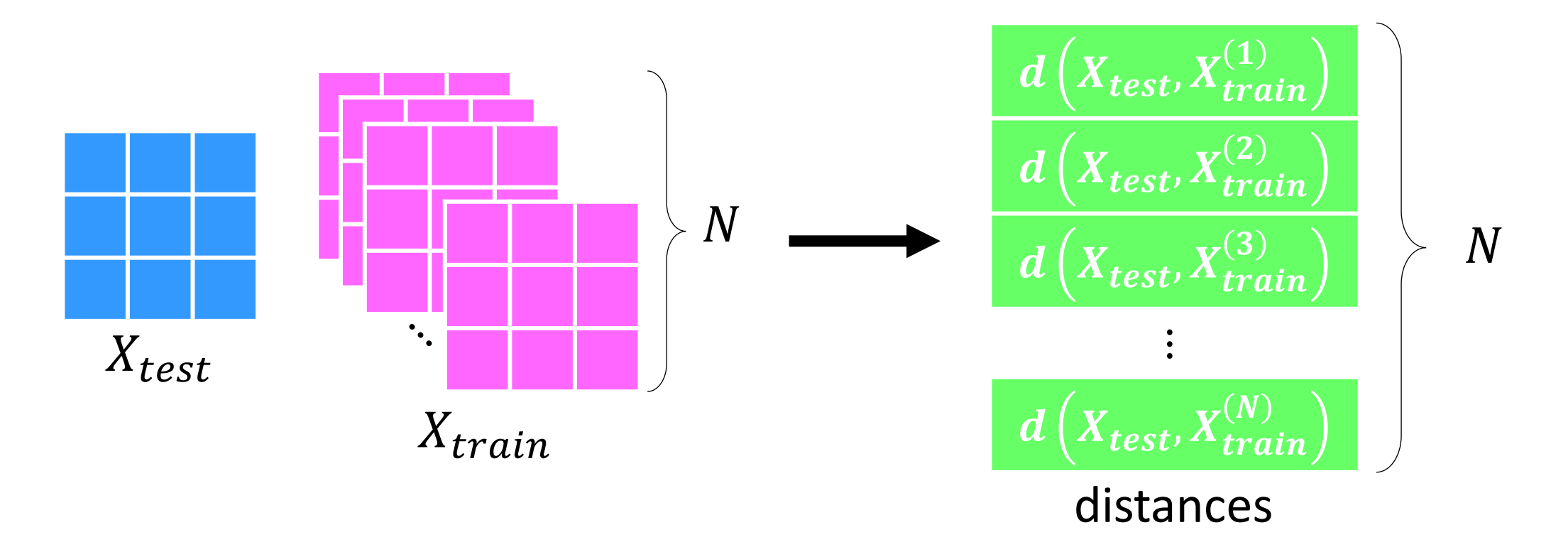

The smallest distance to the test image is given by:

minimum(distances)

Let's say the test image is closest to train image  $X_{train}$  $_{train}^{(7)}$ . Then:

argmin(distances)=7

The function argmin gives the argument that minimizes distances. So, we can predict:  $y_{pred} = y_{train}[7]$ 

 $d\left(X_{test}, X_{train}^{\leftarrow}\right)$  $\mathbf{1}$  $d\left(X_{test}, X_{train}^{\square}\right)$  $\mathbf{z}$  $d\left(X_{test}, X_{train}^{\infty}\right)$  $\mathbf{3}$  $\ddot{\cdot}$  $d\left(X_{test}, X_{train}^{(1)}\right)$  $\boldsymbol{N}$ distances

 $\overline{N}$ 

#### A small example:

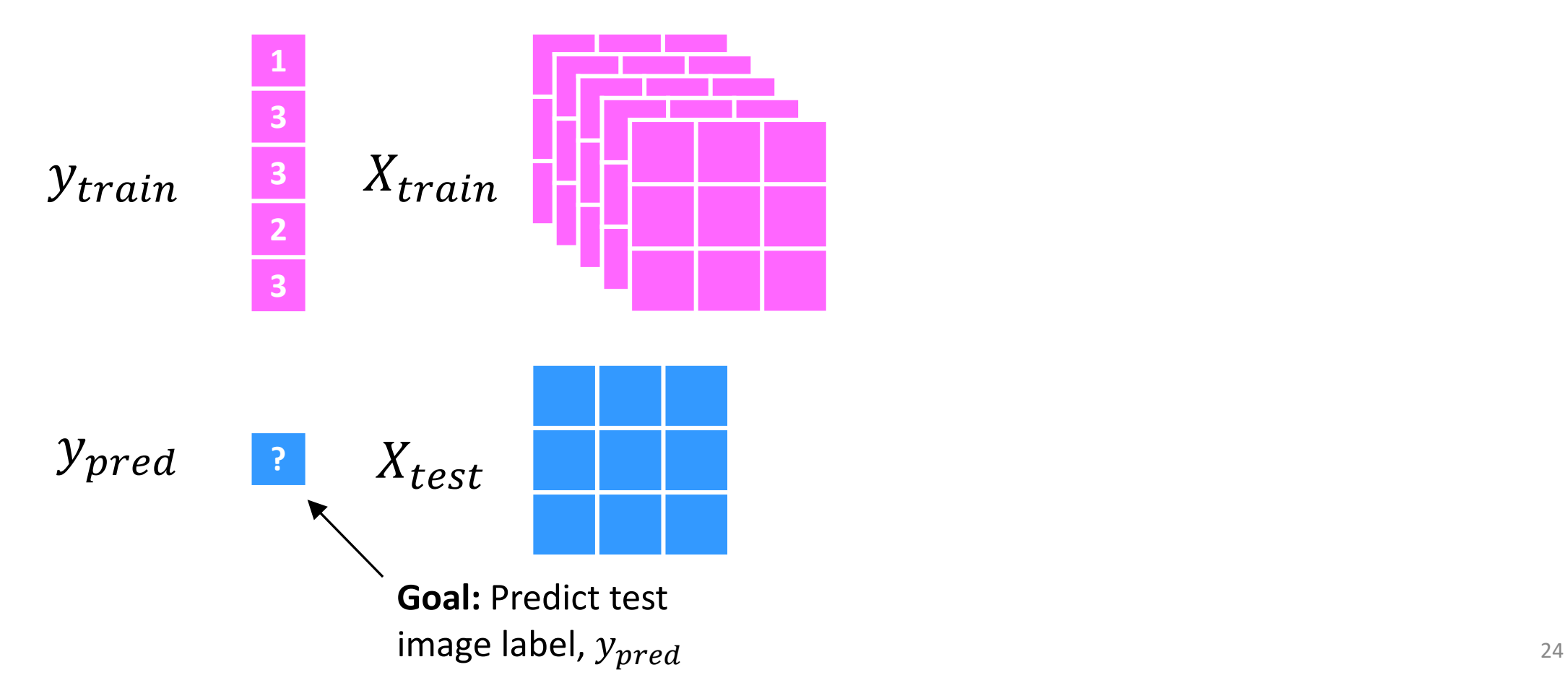

#### A small example:

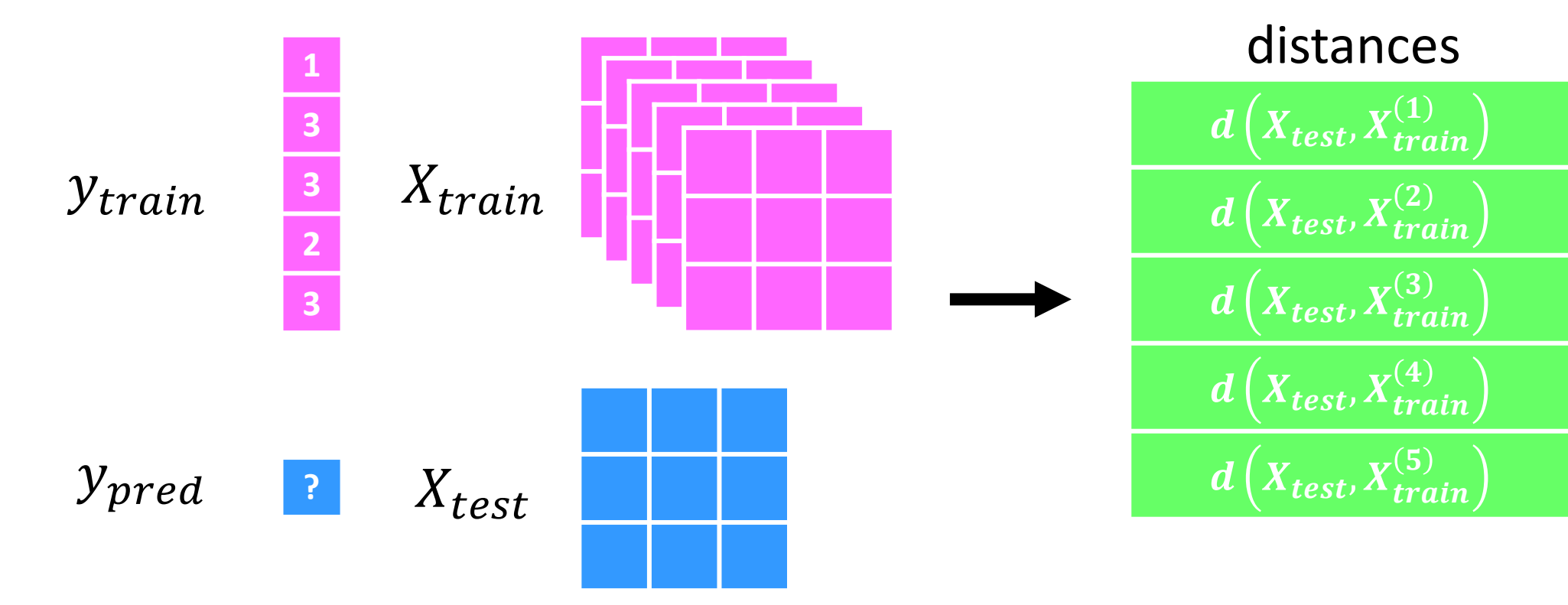

#### A small example:

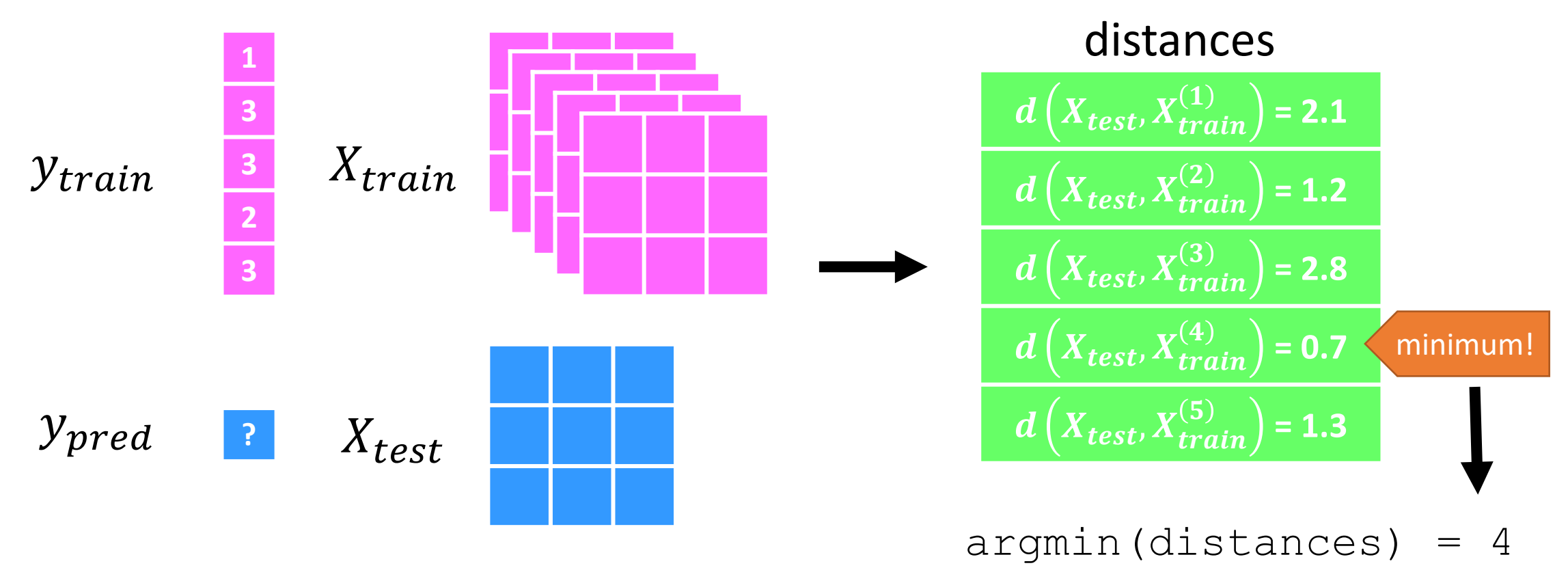

#### A small example:

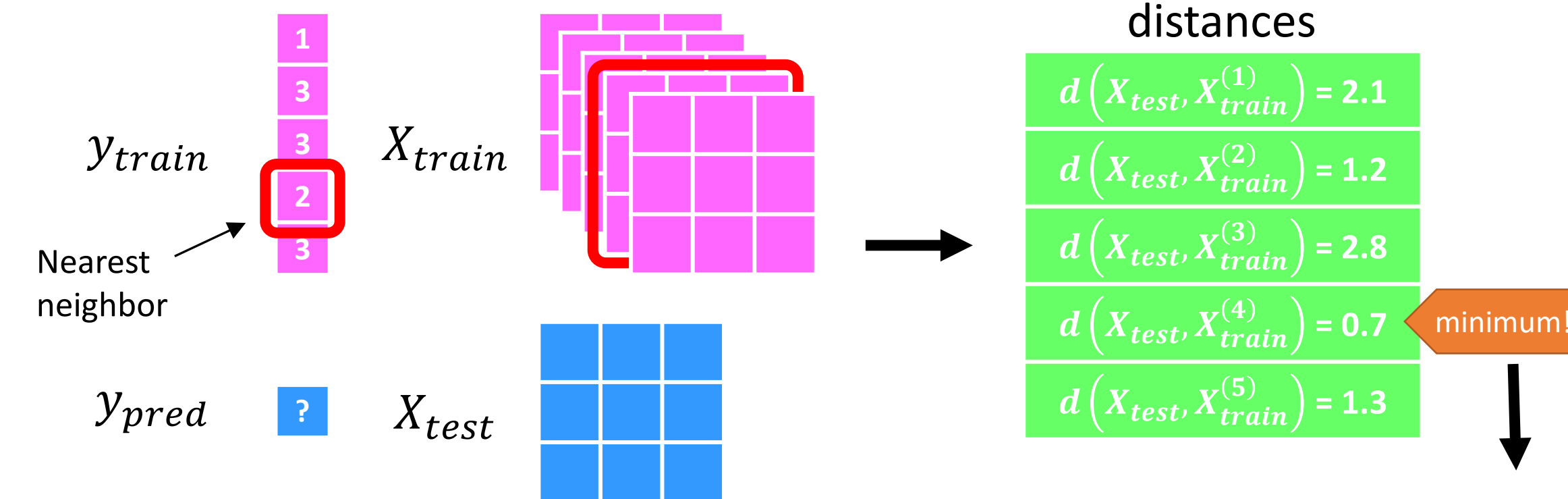

 $argmin(distances) = 4$ 

#### A small example:

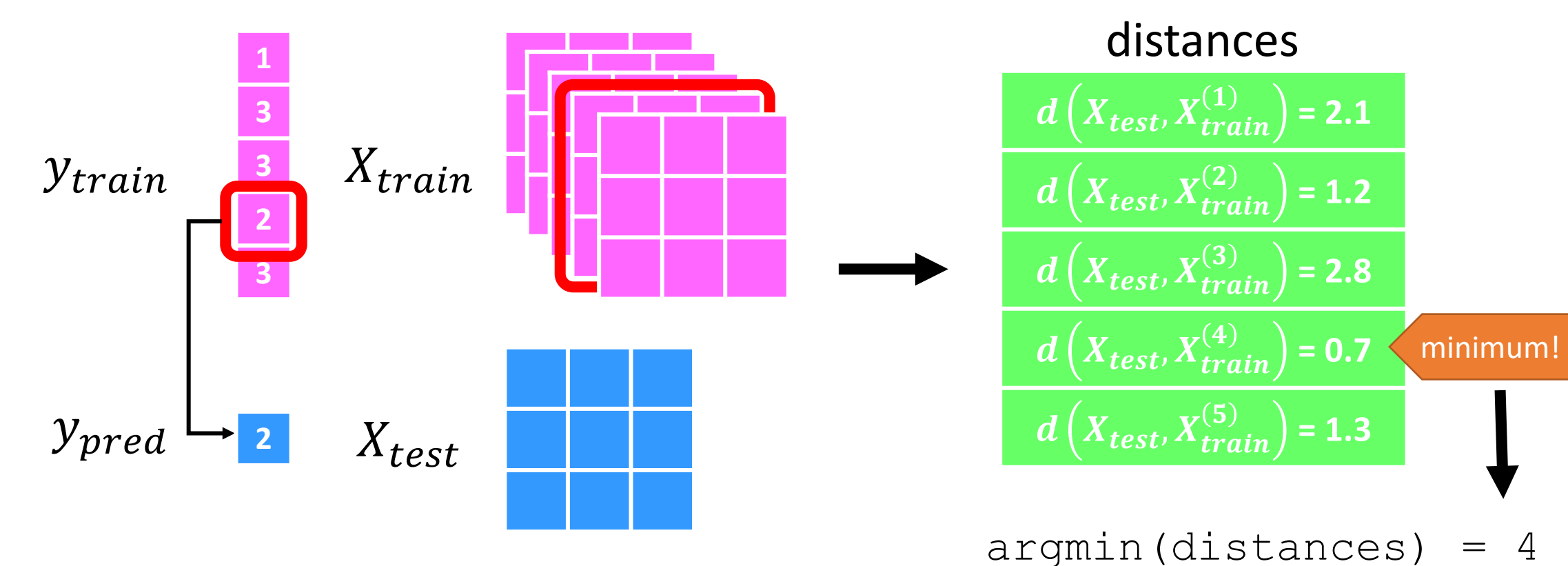

28

#### **Training time:**

Save the data,  $(X_{train}, y_{train})$ .

```
for i = 1:N_{test} do:
               distances = [0, ..., 0] (vector of length N_{train})
               for j = 1:N_{train} do:
                      distances[j] = distance(X test[i], X train[j])
               nearest idx = argmin(distances)y pred[i] = y train[nearest idx]
 For each 
test image
```
#### **Training time:**

Save the data,  $(X_{train}, y_{train})$ .

```
for i = 1:N_{test} do:
       distances = [0, ..., 0] (vector of length N_{train}) \longleftarrow Initialize distances
       for j = 1:N_{train} do:
              distances[j] = distance(X test[i], X train[j])
       nearest idx = argmin(distances)y pred[i] = y train[nearest idx]
                                                              to zero
```
#### **Training time:**

Save the data,  $(X_{train}, y_{train})$ .

```
Calculate distance 
test image and 
each train image
```

```
for i = 1:N_{test} do:
                 distances = [0, ..., 0] (vector of length N_{train})
between current \int for j = 1:N_{train} do:
                       distances[j] = distance(X_test[i], X_train[j])
                nearest idx = argmin(distances)
                 y pred[i] = y train[nearest idx]
```
#### **Training time:**

Save the data,  $(X_{train}, y_{train})$ .

```
for i = 1:N_{test} do:
      distances = [0, ..., 0] (vector of length N_{train})
      for j = 1:N_{train} do:
             distances[j] = distance(X test[i], X_train[j])
       nearest_idx = argmin(distances)
Find the index of the 
       y_pred[i] = y_train[nearest_idx]
nearest neighbor
```
#### **Training time:**

Save the data,  $(X_{train}, y_{train})$ .

```
for i = 1:N_{test} do:
       distances = [0, ..., 0] (vector of length N_{train})
       for j = 1:N_{train} do:
               distances[j] =distance(X_t \text{test}[i], X_t \text{train}[j])nearest idx = argmin(distances)
       y_pred[i] = y_train[nearest_idx]
Assign the nearest 
                                                        neighbor's label to the 
                                                        current test image
```
#### Exercise!

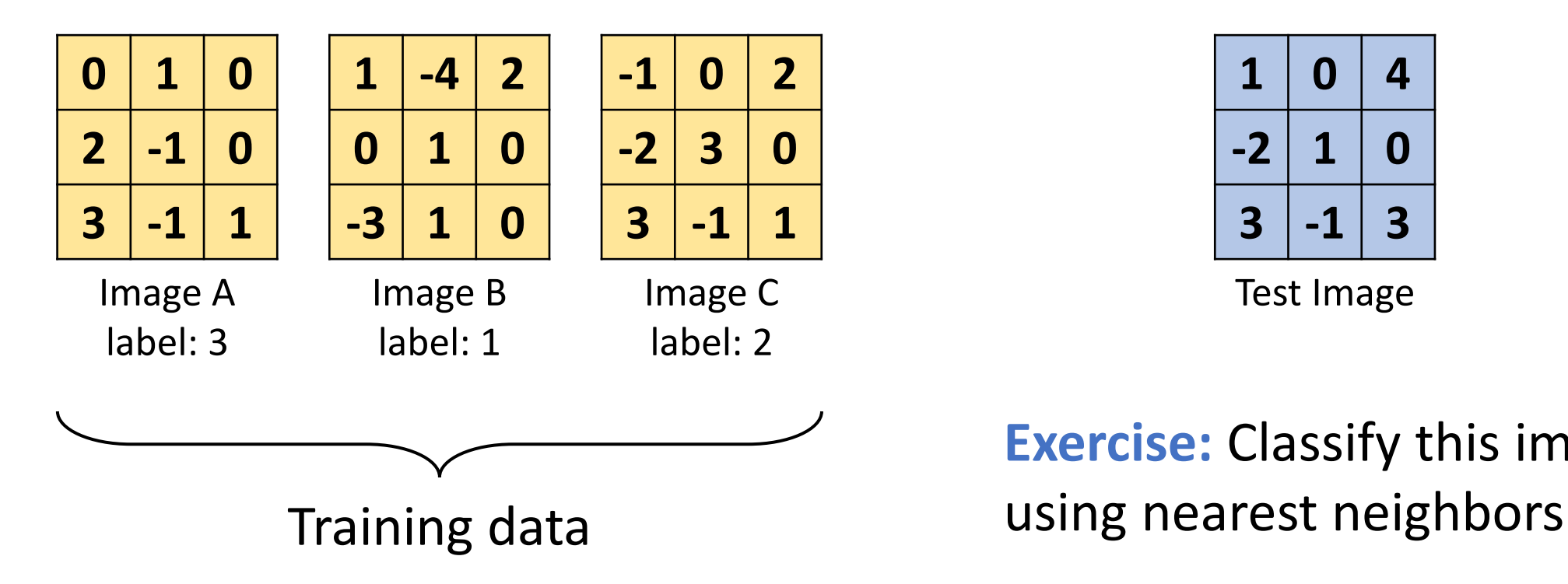

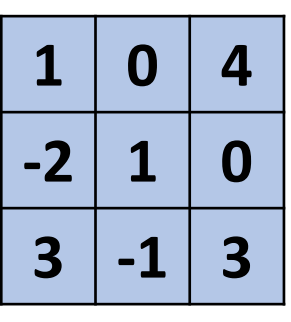

Test Image

**Exercise: Classify this image** 

#### Exercise: Solution

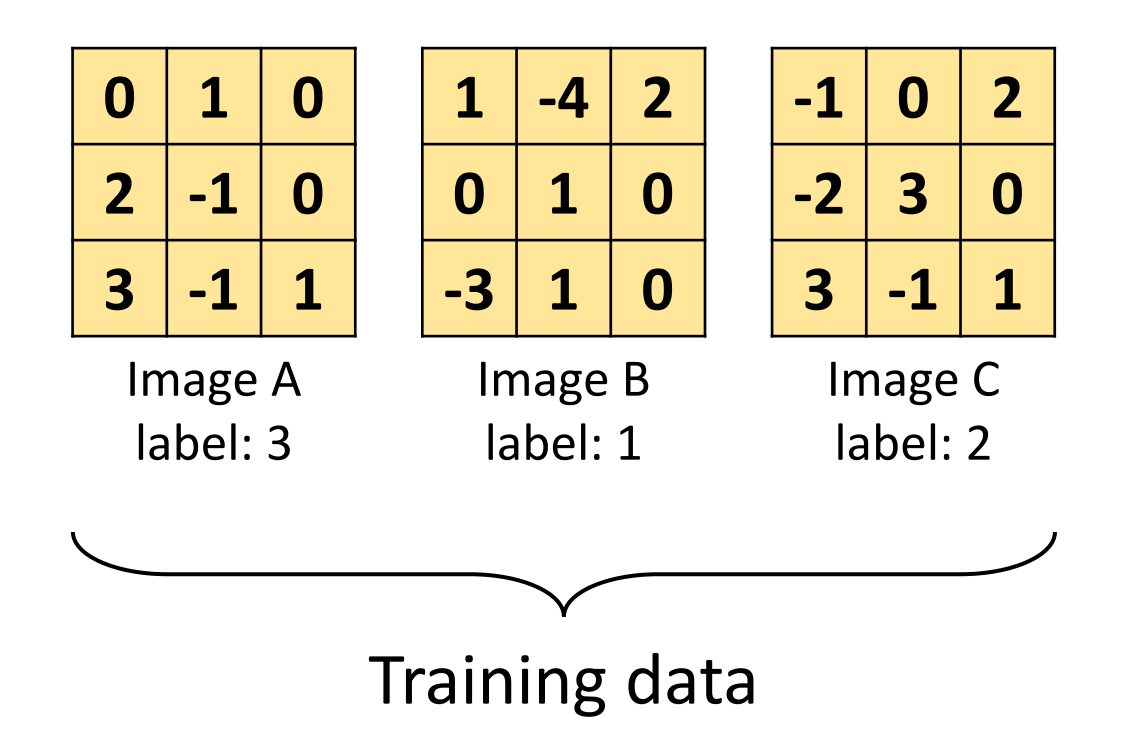

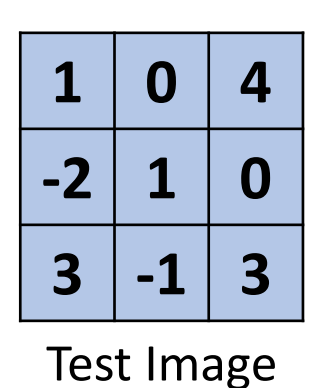

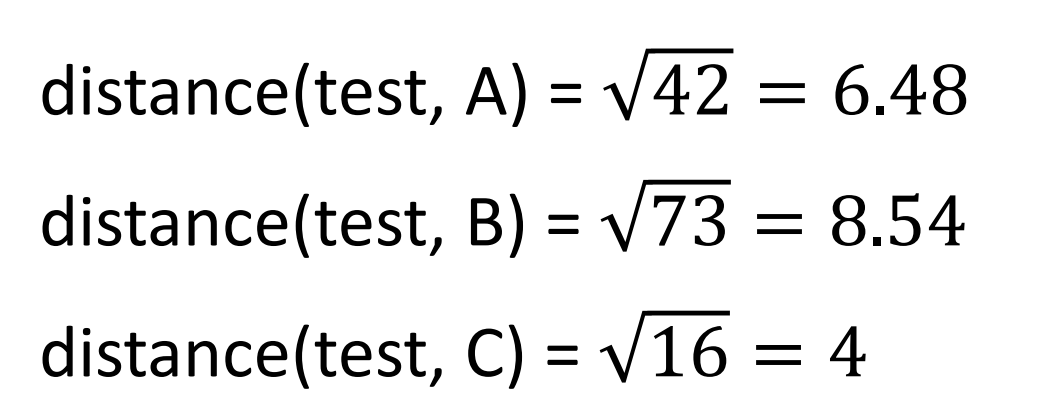

#### Exercise: Solution

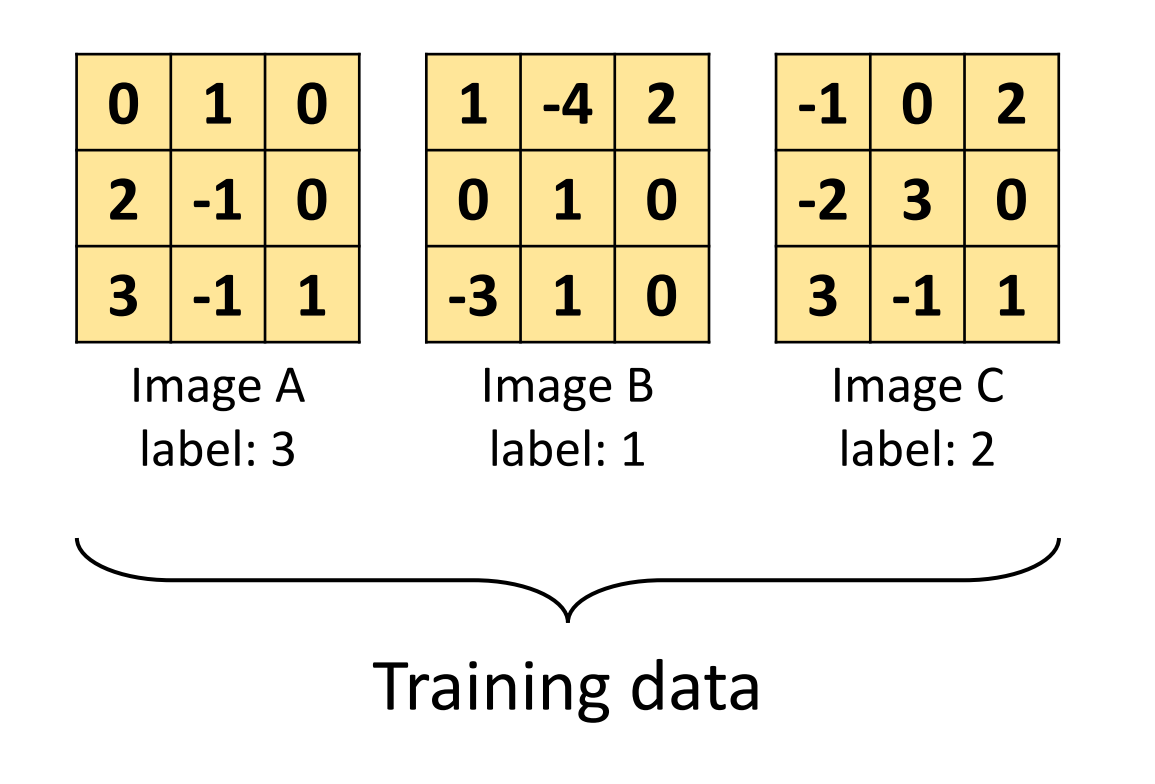

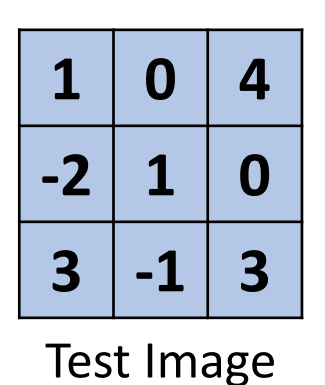

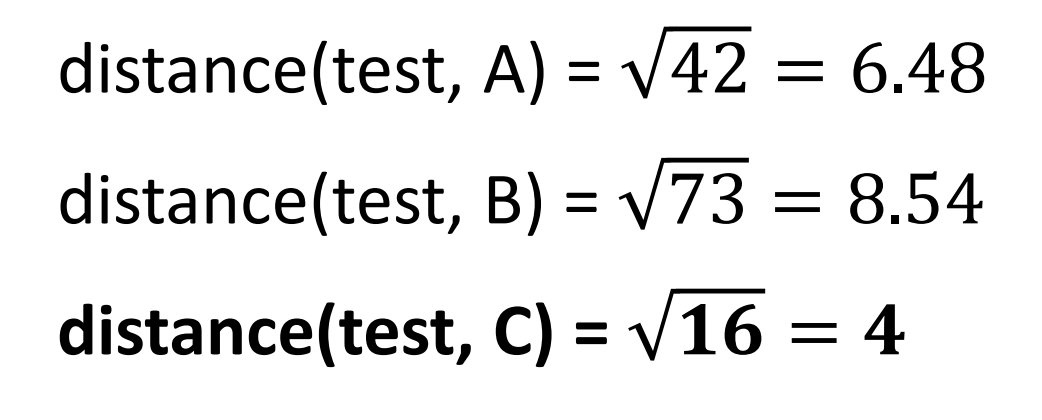

**Nearest Neighbor:** Image C **Predicted Label** = 2

#### How do we evaluate our model?

**Accuracy:** Percentage of correct classifications made by the model.

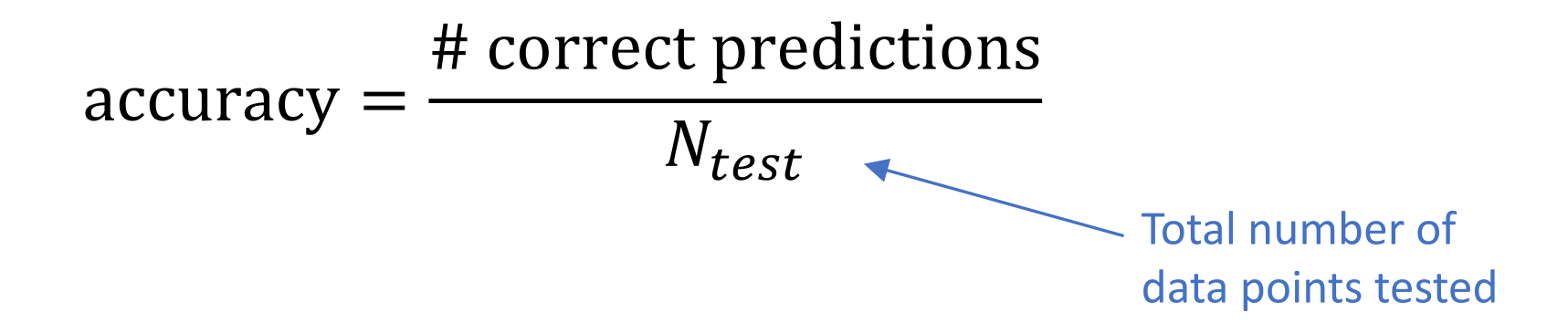

Quick, easy to interpret measure of how good the prediction is. Doesn't show why / how we're failing.

## Evaluation: Types of Error

Say we have a binary classification problem, where a data point can be classified as one of two options.

Ex: Cat detector  $(1 = cat, 0 = not cat)$ 

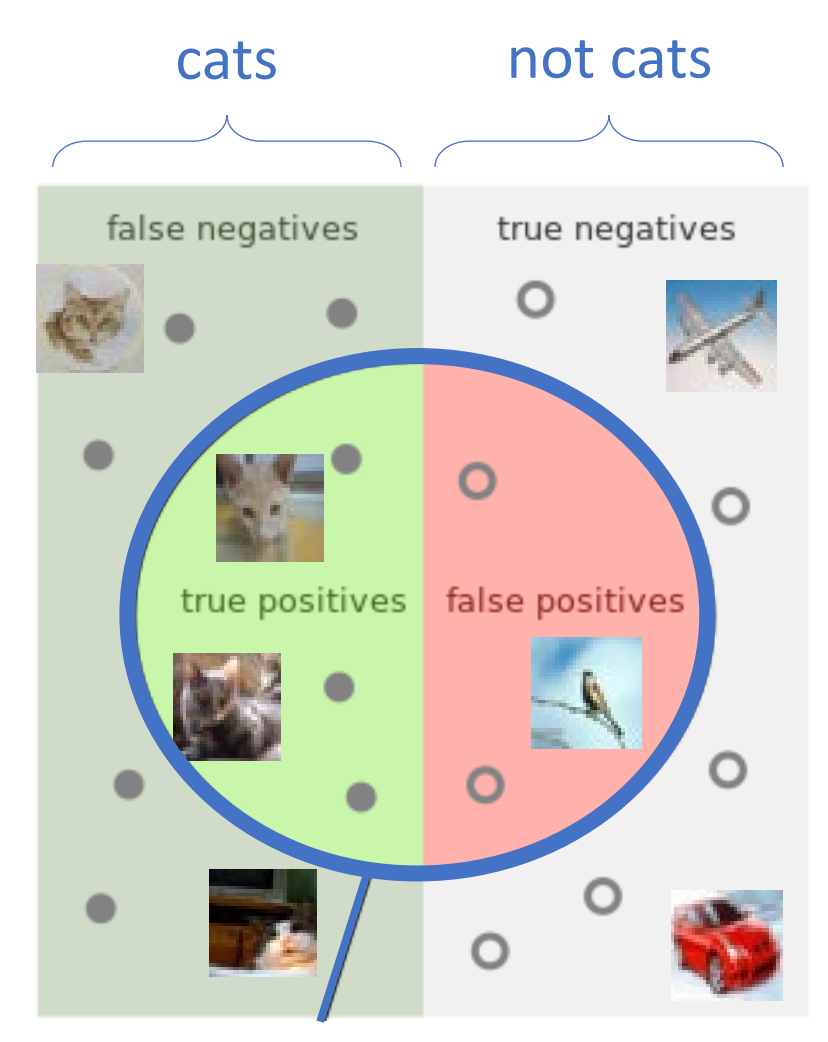

Predicted as cats

## Evaluation: Types of Error

Say we have a binary classification problem, where a data point can be classified as one of two options.

Ex: Cat detector  $(1 = cat, 0 = not cat)$ 

**True positive:** Cat correctly classified as cat. **False positive:** Non-cat incorrectly classified as cat. **True negative:** Non-cat correctly classified as not cat. False negative: Cat incorrectly classified as not cat.

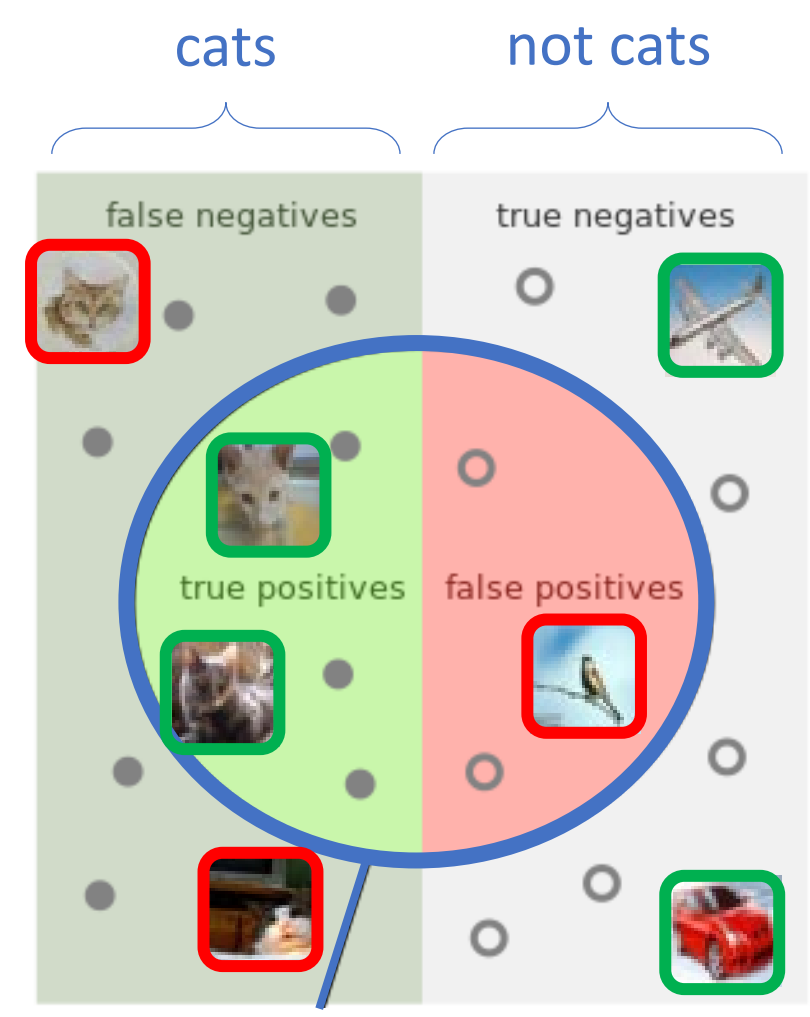

Predicted as cats

## Evaluation: Precision & Recall

**Precision:** How valid the results are.

precision = # true positives  $#$  true positives  $#$  false positives

**Recall:** How complete the results are.

 $recall =$ # true positives  $#$  true positives  $+$  # false negatives

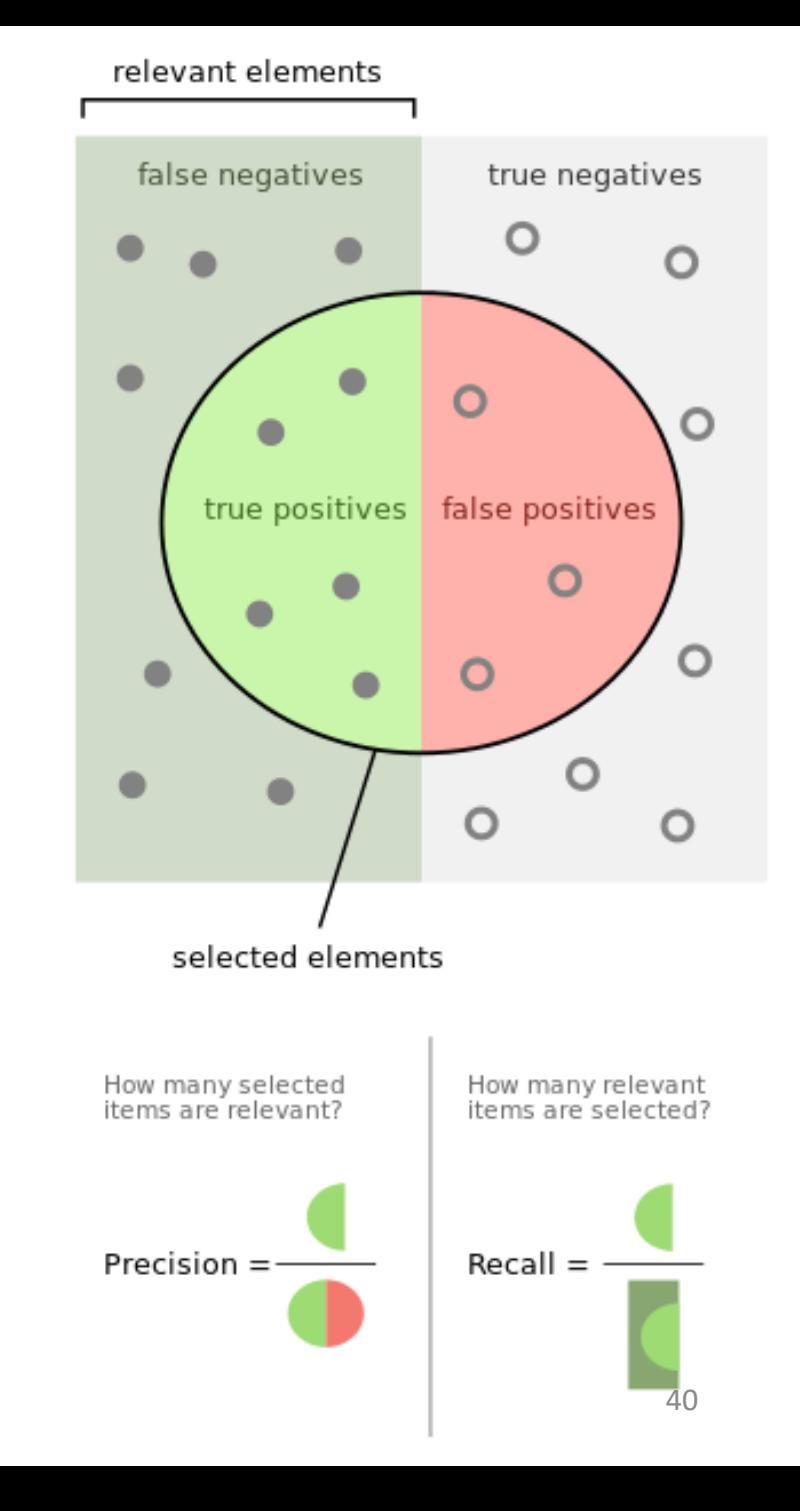

## Evaluation: Precision & Recall

**Precision:** Helpful when it's important to have few false positives.

• Ex: A search engine should not show any irrelevant results, but it's okay to miss some relevant ones.

#### **Recall:** Helpful when it's important to have few false negatives.

• Ex: If a cancer detection algorithm gives a false negative, that's VERY bad! If there are some false positives, that's not so bad.

The metric chosen depends on the application!

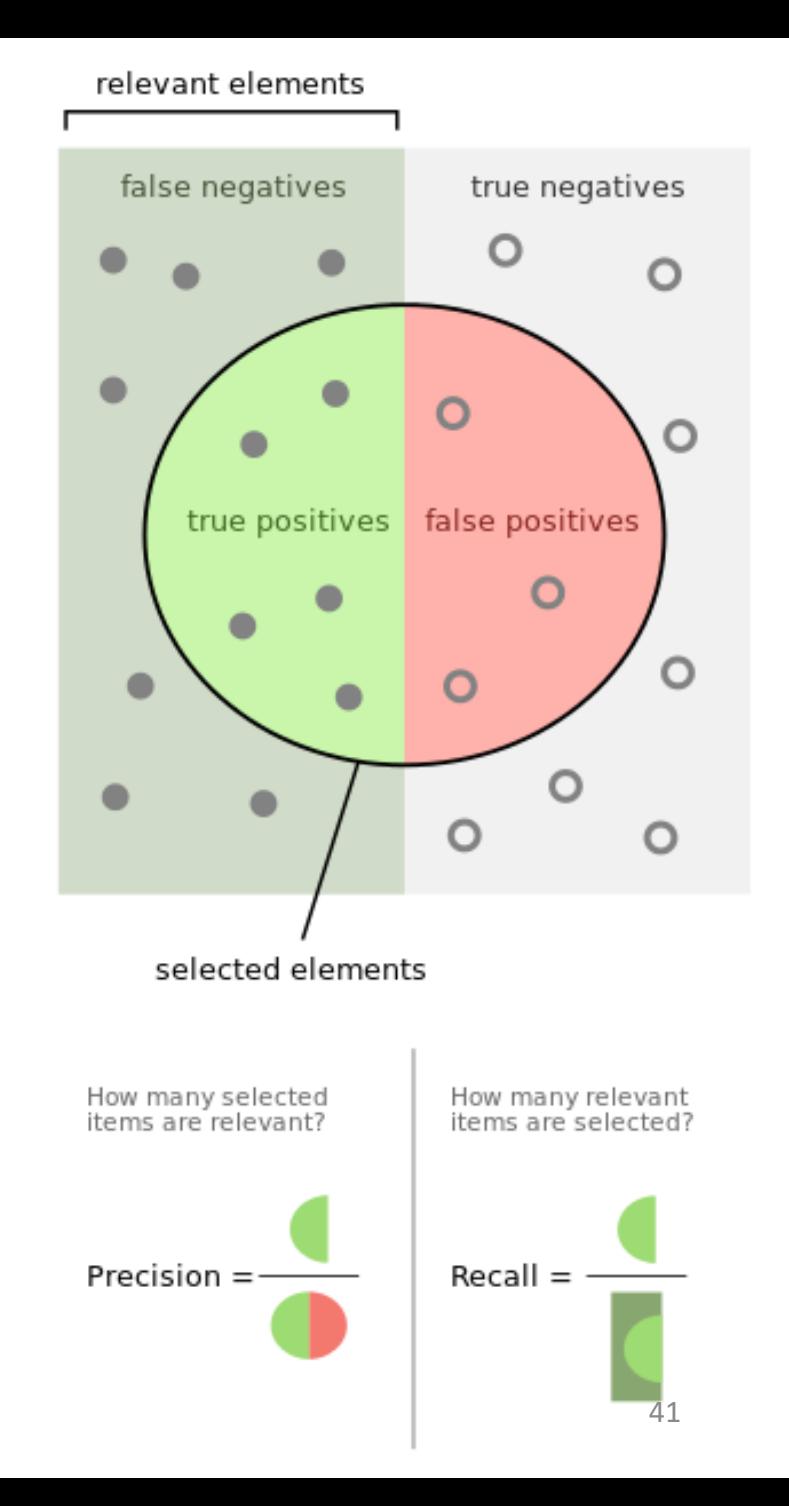

A heatmap of classification labels vs true labels.

For a perfect classifier, the confusion matrix looks like this.

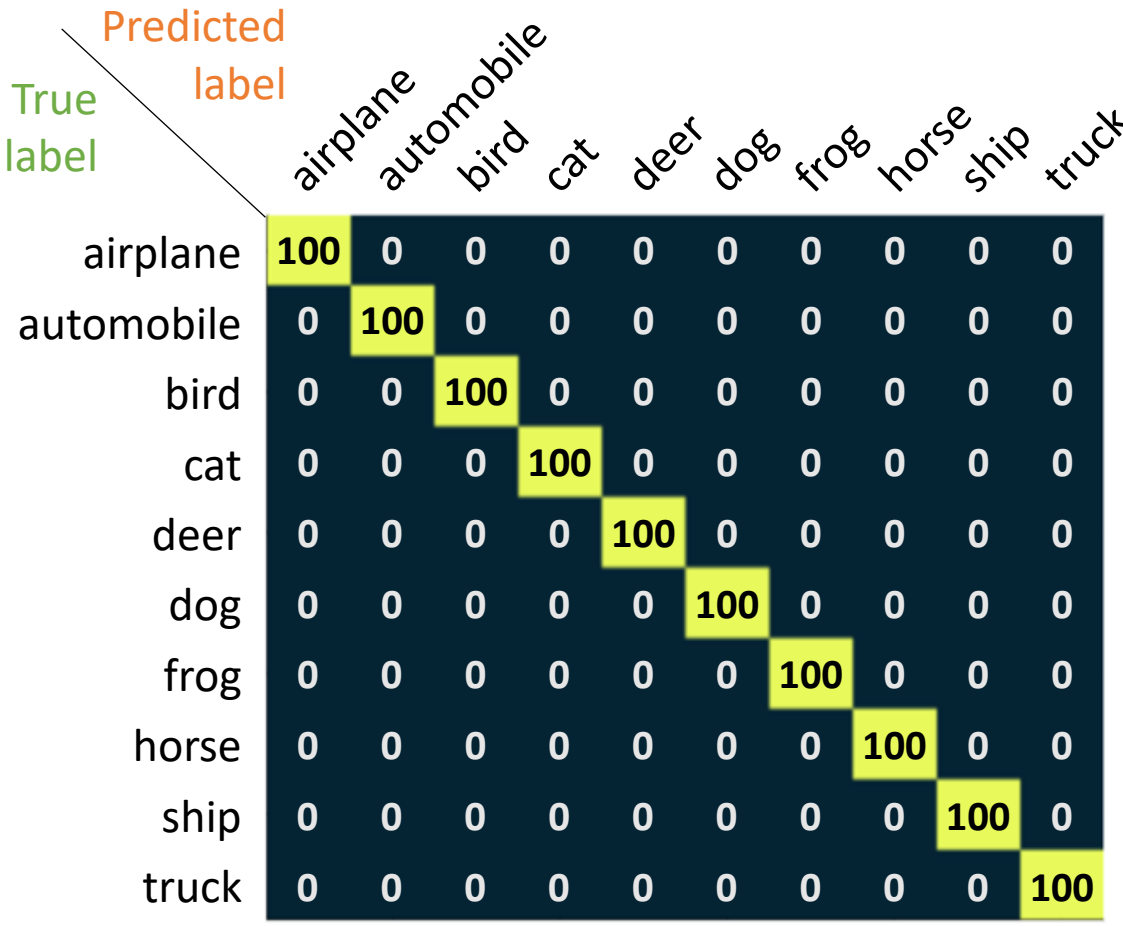

A heatmap of classification labels vs true labels.

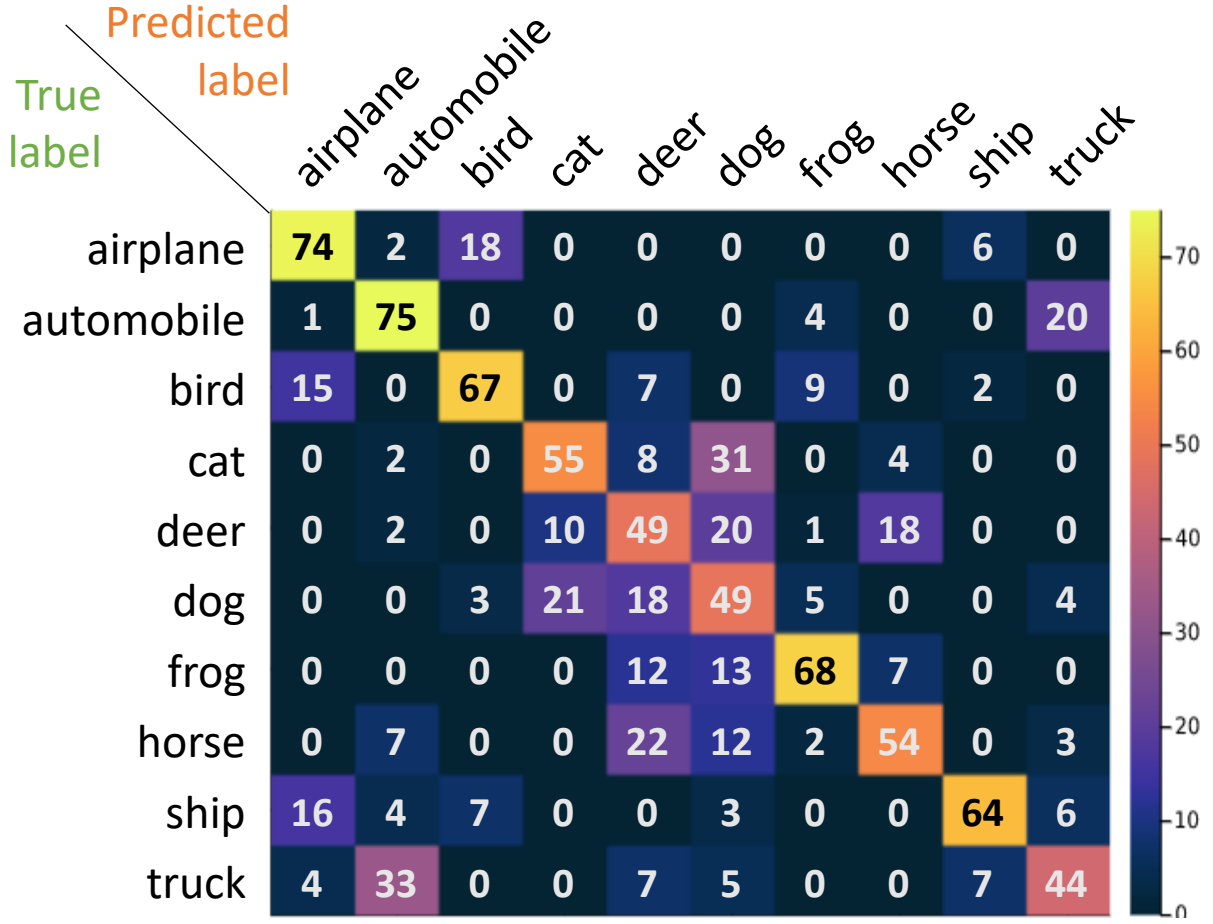

A heatmap of classification labels vs true labels.

# airplanes classified as airplanes

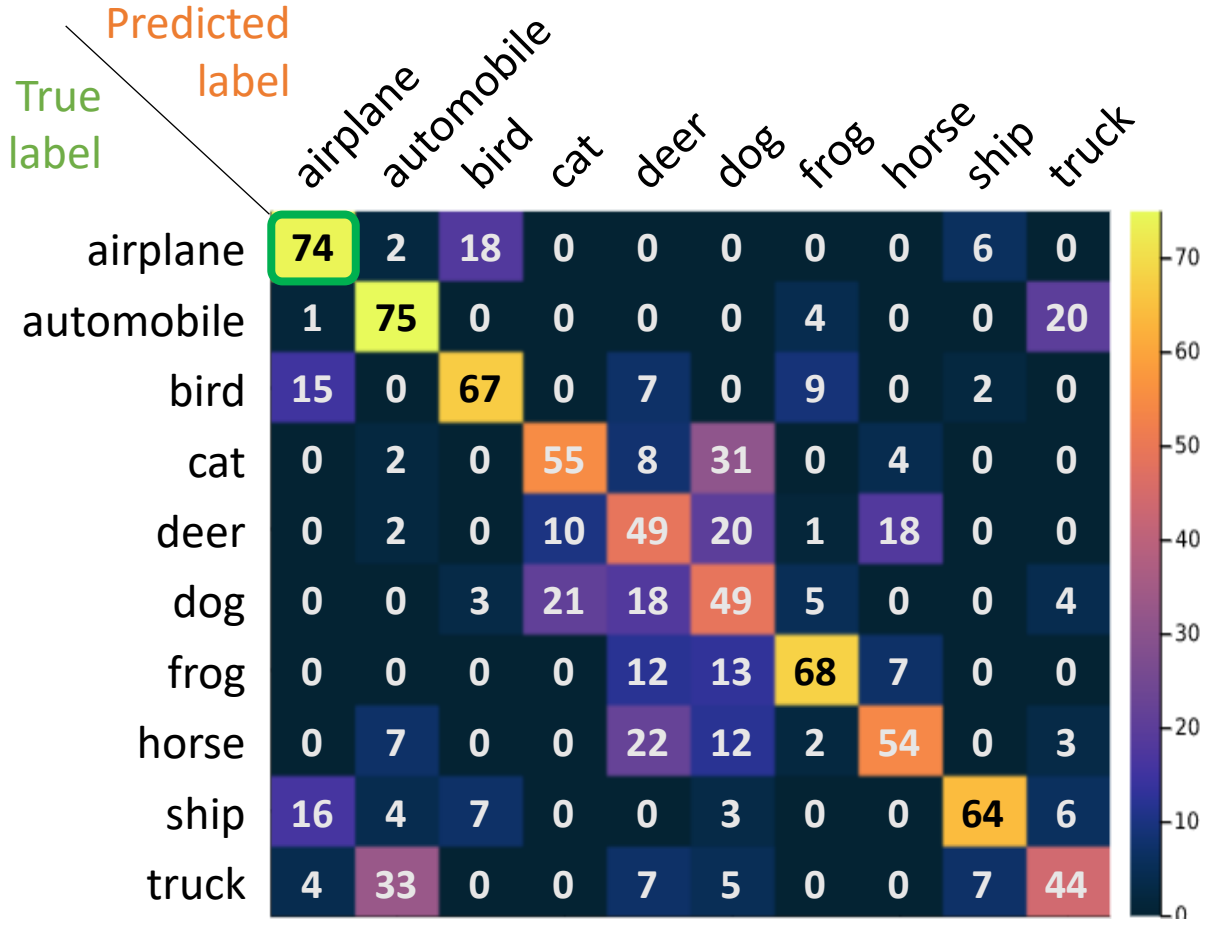

A heatmap of classification labels vs true labels.

# airplanes classified as airplanes # airplanes classified as automobiles

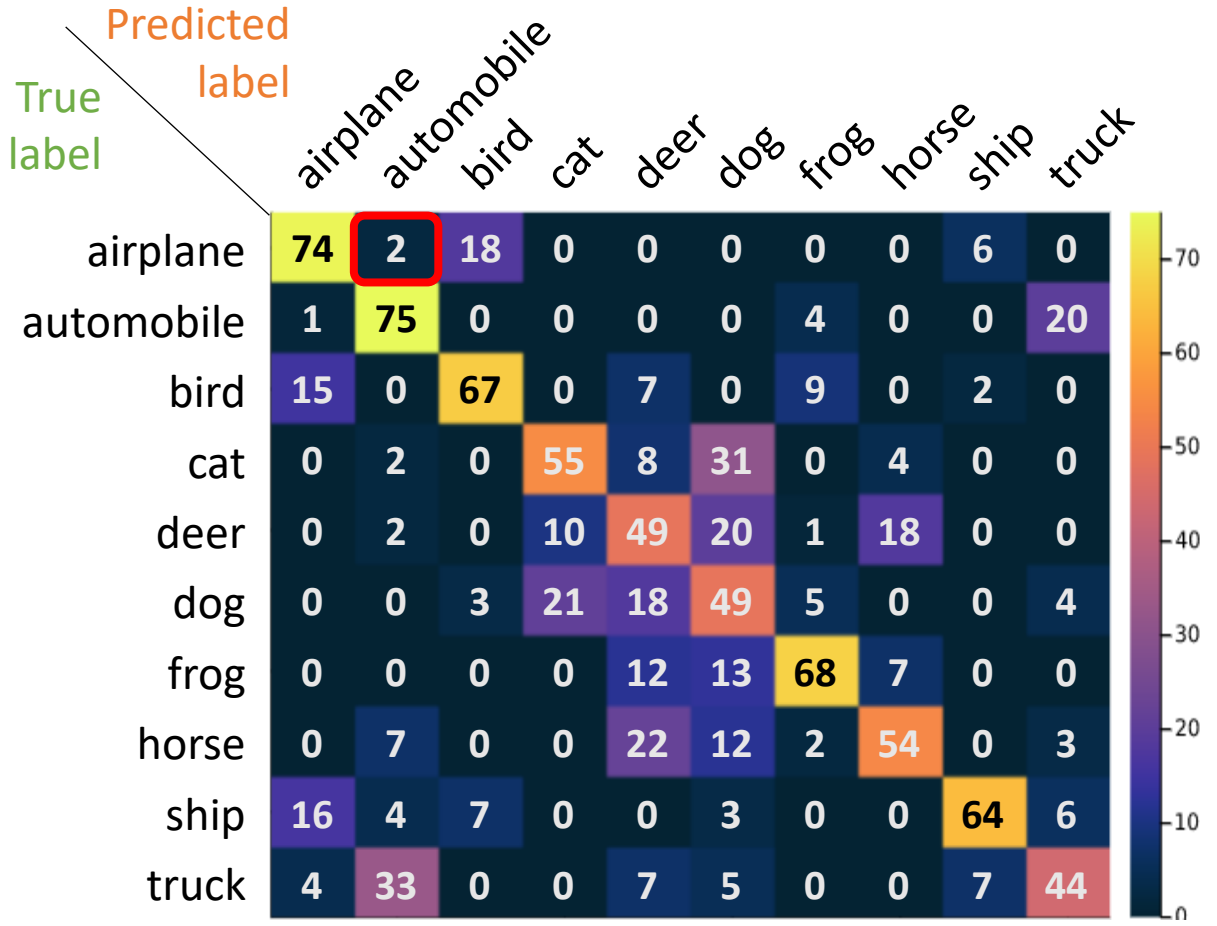

#### A heatmap of classification labels vs true labels.

# airplanes classified as airplanes # airplanes classified as automobiles # airplanes classified as birds

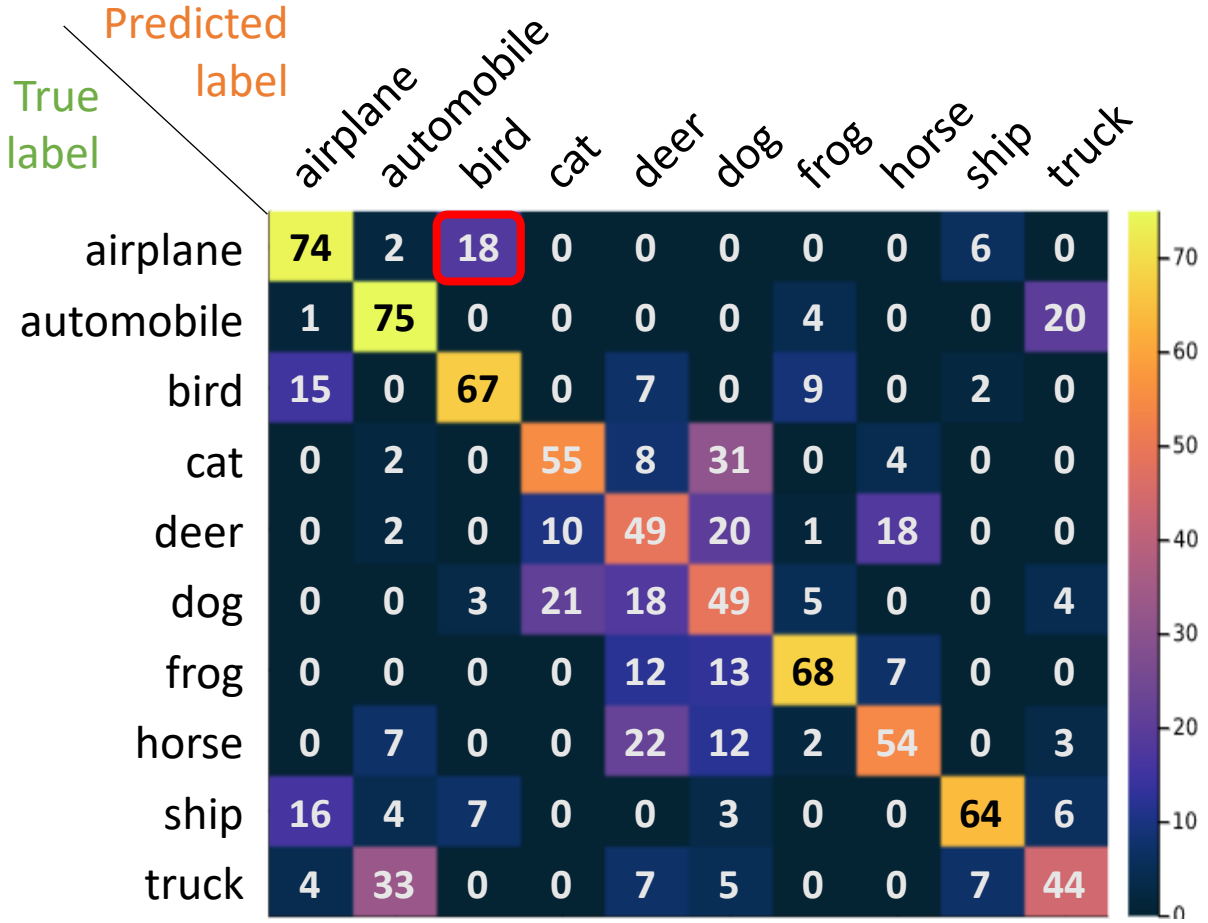

#### A heatmap of classification labels vs true labels.

# airplanes classified as airplanes # airplanes classified as automobiles # airplanes classified as birds etc…

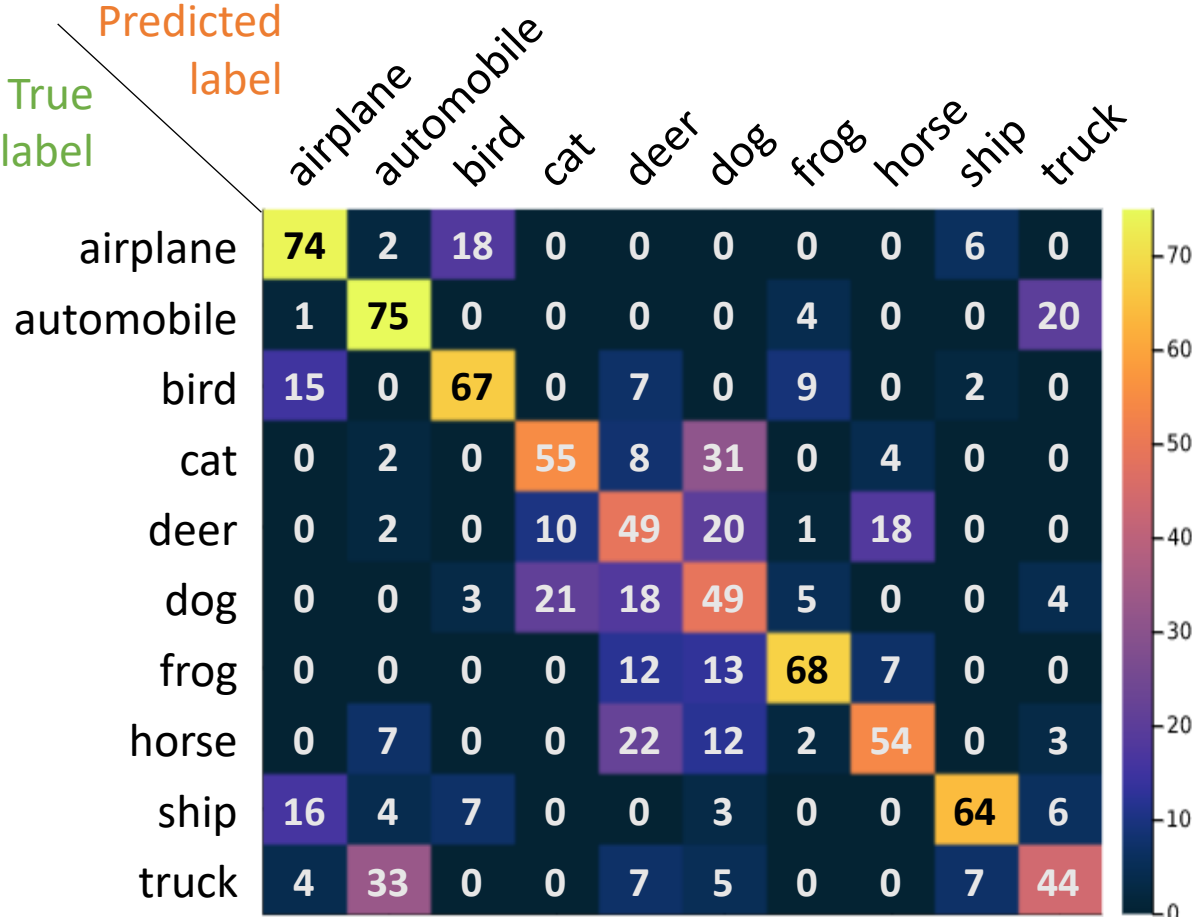

A heatmap of classification labels vs true labels.

The confusion matrix gives us more insight about where the algorithm is failing.

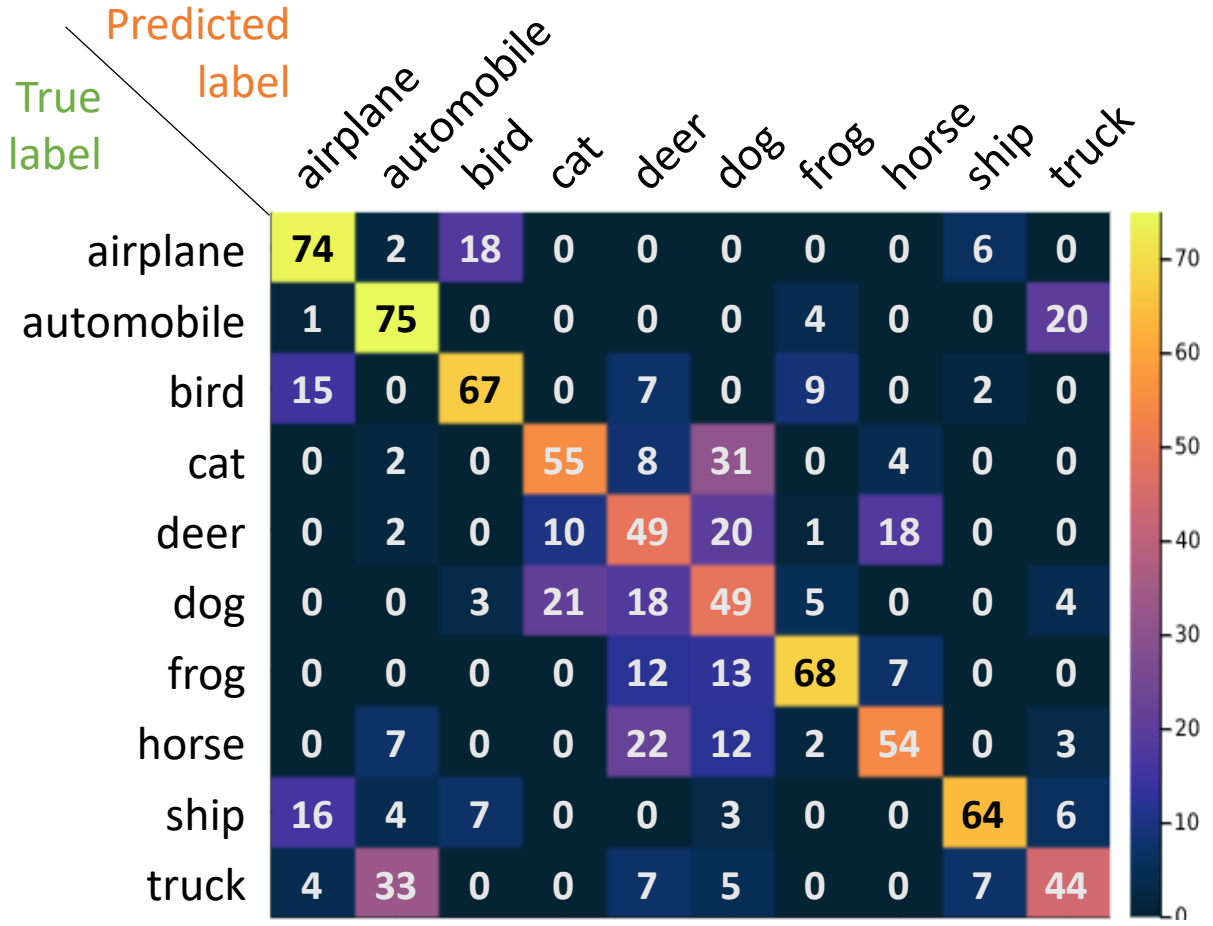

A heatmap of classification labels vs true labels.

The confusion matrix gives us more insight about where the algorithm is failing.

Airplanes are being misclassified as birds.

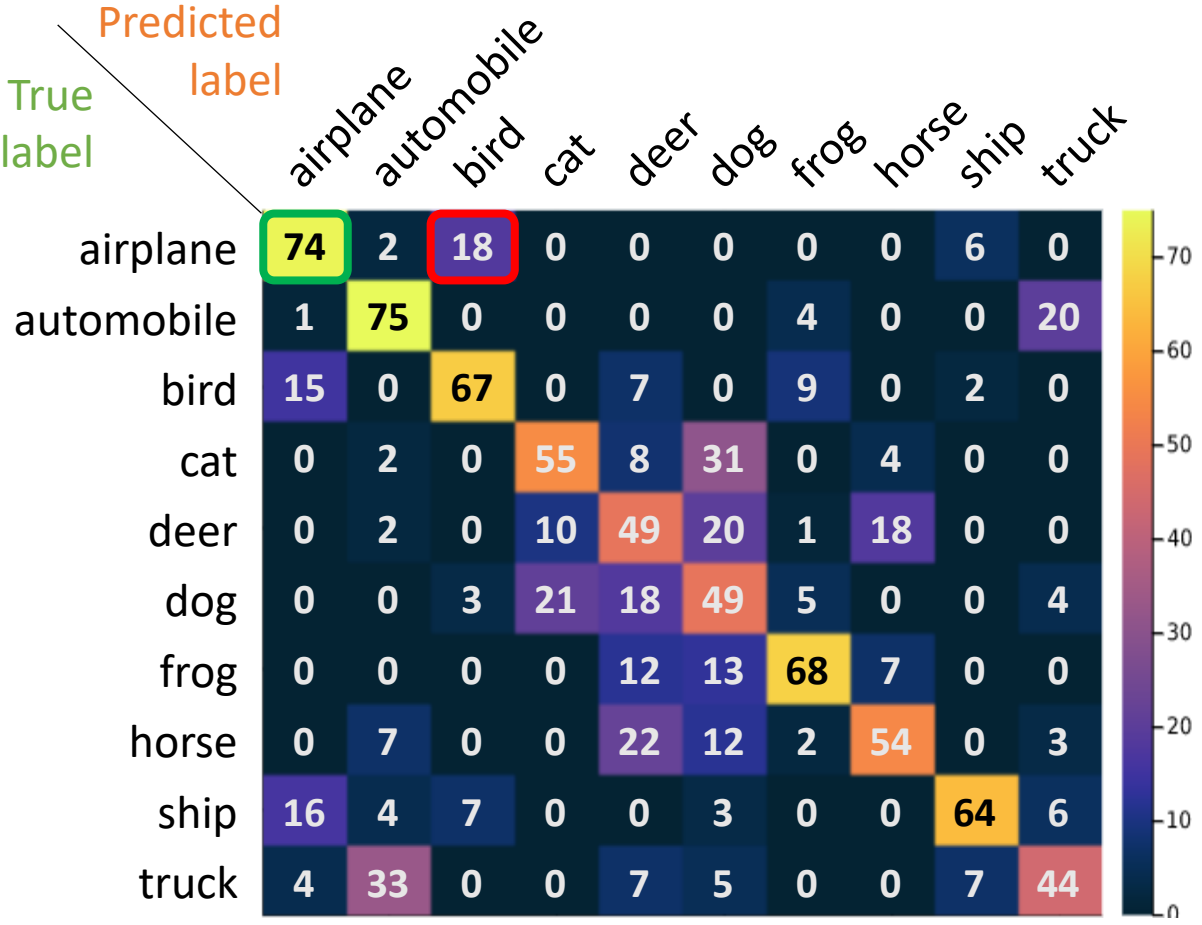

A heatmap of classification labels vs true labels.

The confusion matrix gives us more insight about where the algorithm is failing.

Deer are hard to classify. They are being labelled as dogs and horses.

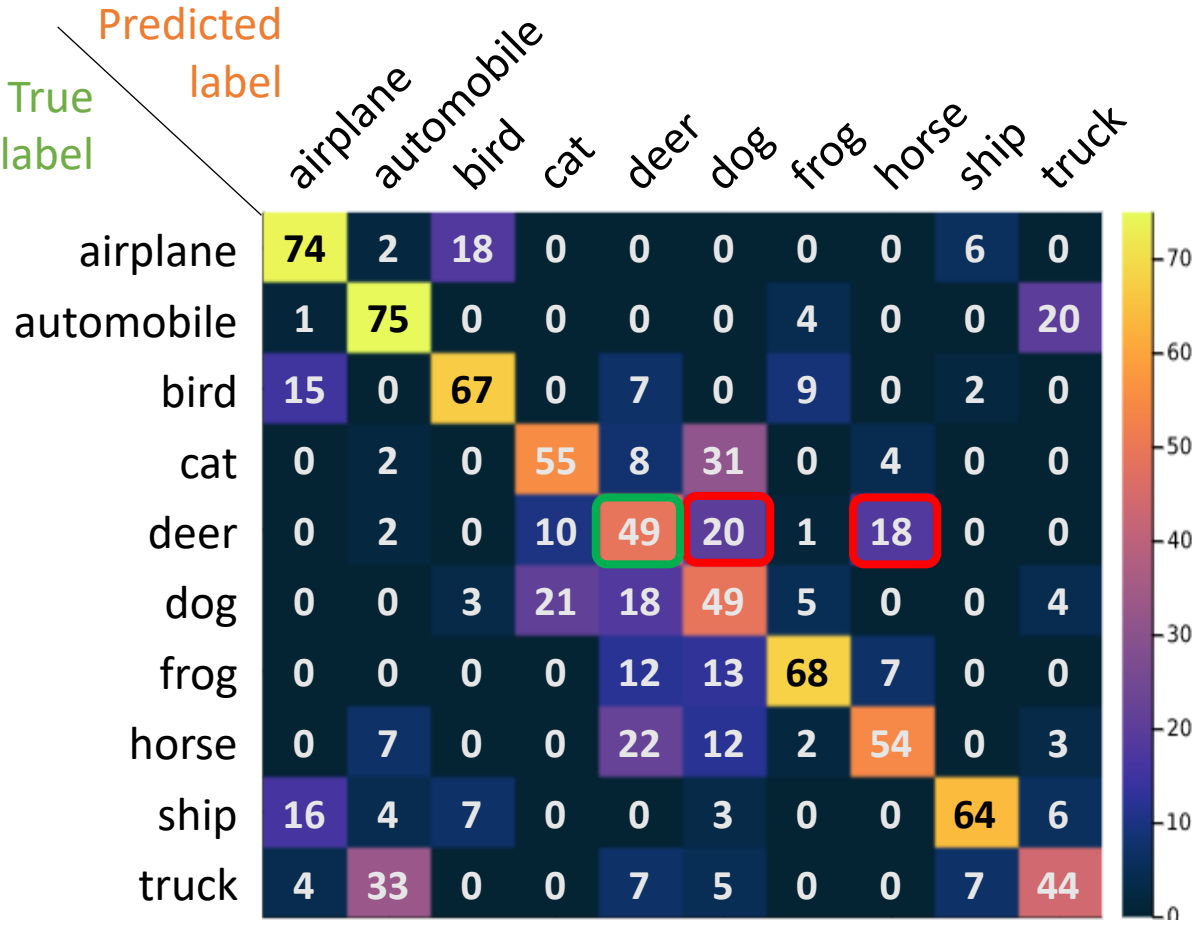

To make our algorithm more robust, we can let the k nearest neighbors vote on the label for the test image. This is the "k" in k-nearest neighbors (kNN).

Up until now, we were describing 1-NN.

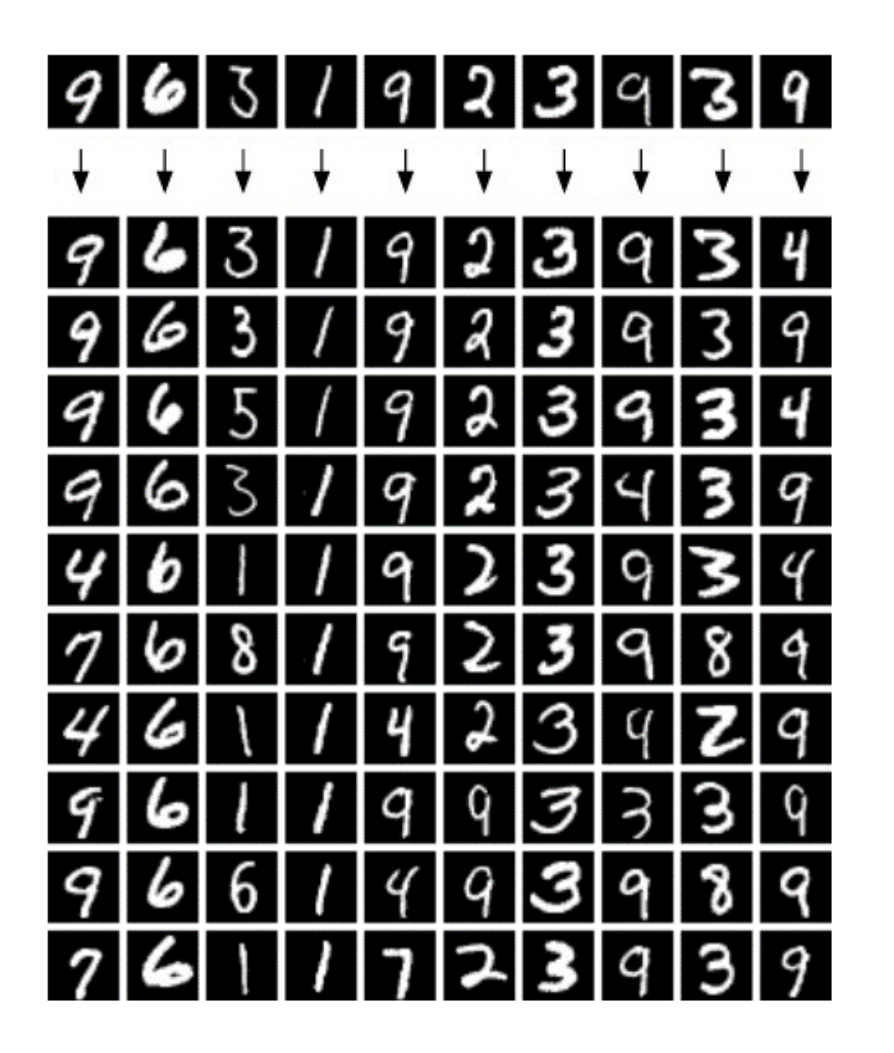

The decision boundaries for our data change. We are overfitting less.

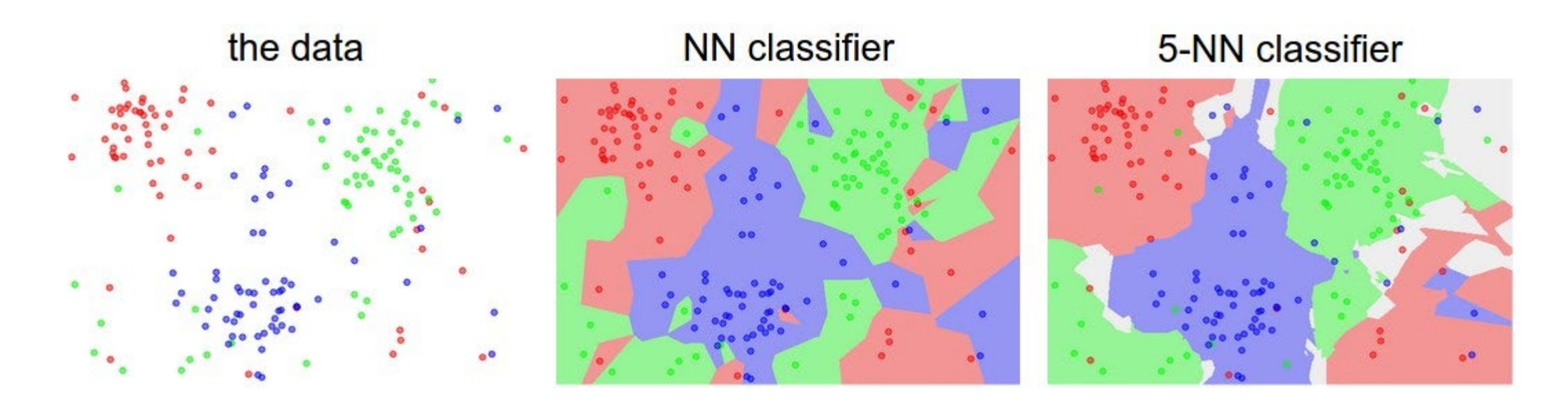

Experiment with kNN here:<http://vision.stanford.edu/teaching/cs231n-demos/knn/>

#### Hyperparameters

How do we pick k?

k is an example of a **hyperparameter**: a parameter we choose, which isn't learned.

Generally, we need to tune these parameters by trying different values and selecting the best performing ones.

## Overfitting

**Overfitting** happens when we fit a model that corresponds too closely to our data. Overfitting impacts performance on new data.

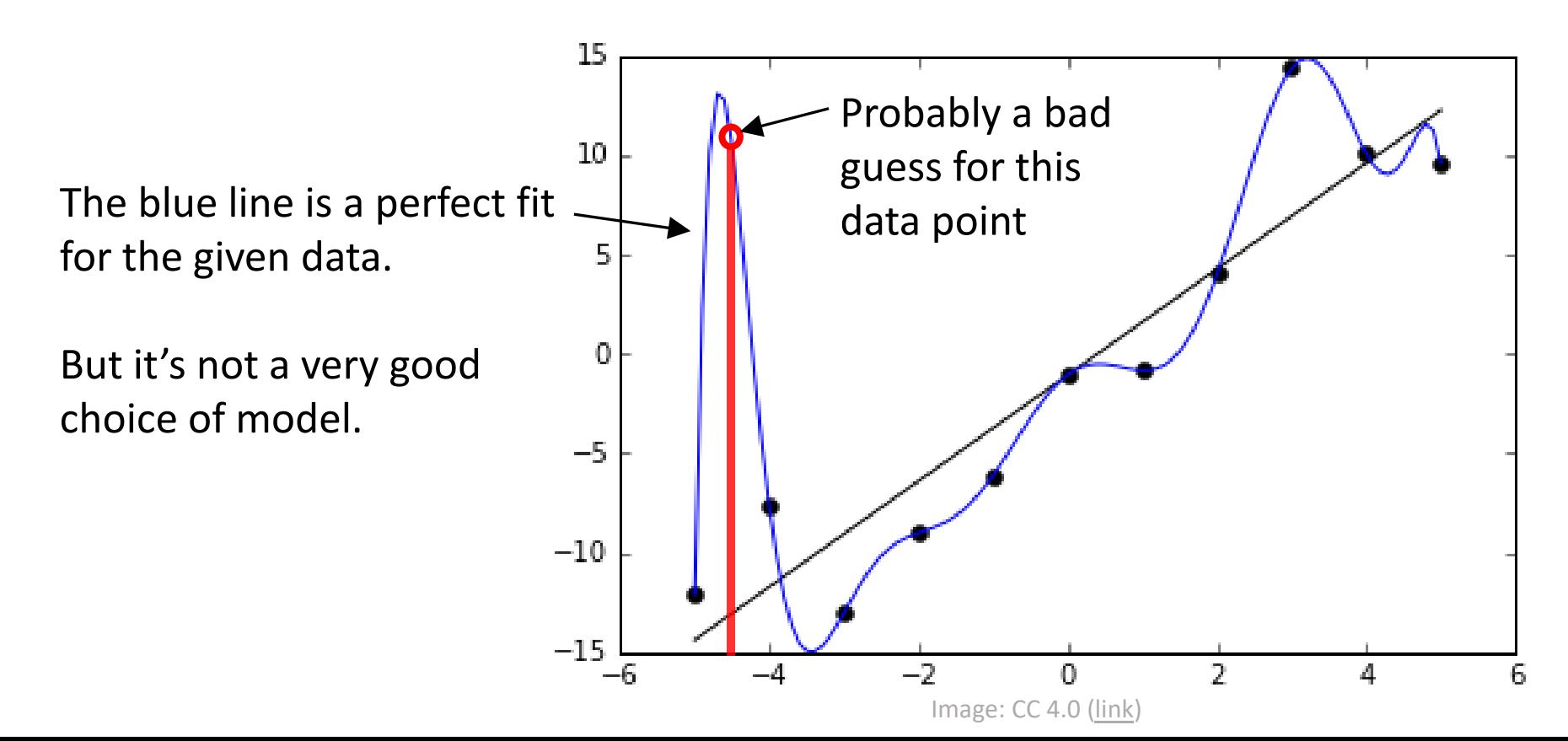

### Overfitting

**Overfitting** happens when we fit a model that corresponds too closely to our data. Overfitting impacts performance on new data.

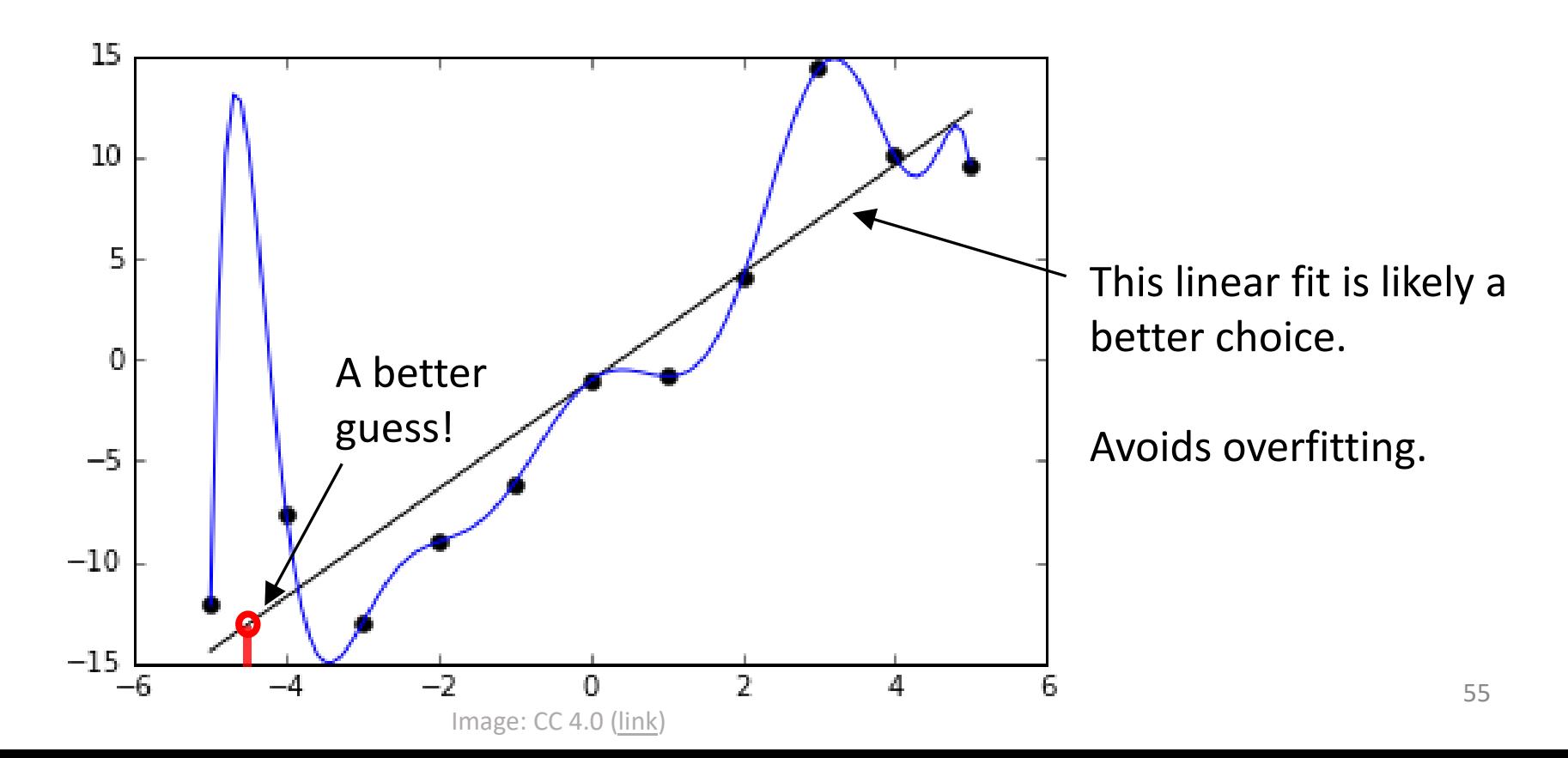

### Overfitting

**Overfitting** happens when we fit a model that corresponds too closely to our data. Overfitting impacts performance on new data.

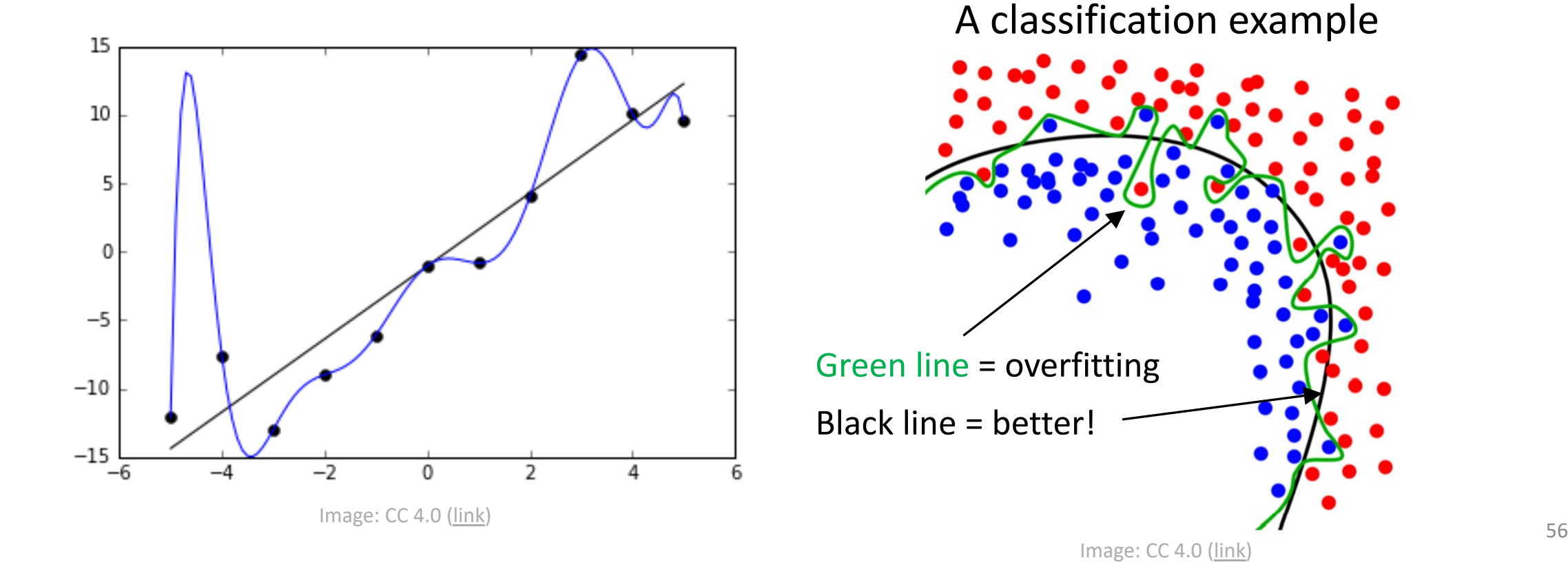

#### Bias-Variance Tradeoff

**Bias** is error due to deviation from the true value (underfitting).

**Variance** is error due to sensitivity to variations in the data (overfitting).

When choosing hyperparameters, we need to tradeoff between both.

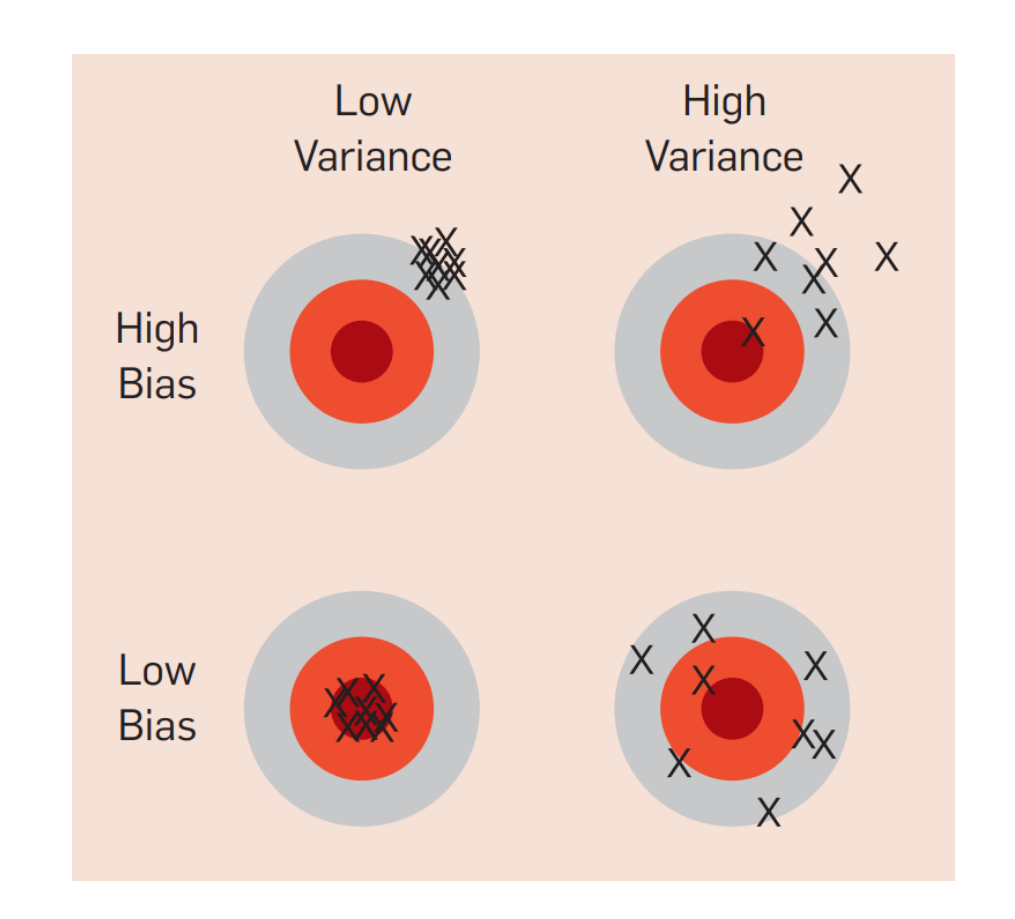

### Setting Hyperparameters

**Idea #1:** Choose hyperparameters that work best on the data

Bad idea  $\odot$ 

**Your Dataset** 

We are minimizing the **training error**. This is basically just "memorizing" the training data (overfitting!).

The training error should be low. Ex: For nearest neighbor, k=1 will give zero training error. Training error should only be used as a sanity check.

**Idea #1:** Choose hyperparameters that work best on the data

**Idea #2:** Split data into **train** and **test**, choose hyperparameters that work best on test data

We are minimizing the **testing error**.

This is better, but we still don't know how we'll do on new data.

train

**Your Dataset** 

# Setting Hyperparameters

test

Bad idea

Better idea  $\odot$ 

59

# Setting Hyperparameters

**Idea #1:** Choose hyperparameters that work best on the data

Bad idea

**Your Dataset** 

**Idea #2:** Split data into **train** and **test**, choose hyperparameters that work best on test data

train test

#### **Idea #3:** Split data into **train**, val, and **test**; choose hyperparameters on val and evaluate on test

validation train test

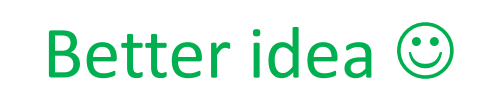

Good idea  $\odot$ 

### Setting Hyperparameters

**Your Dataset** 

**Idea #4: Cross-Validation:** Split data into **folds**, try each fold as validation and average the results

Best idea!  $\odot$ 

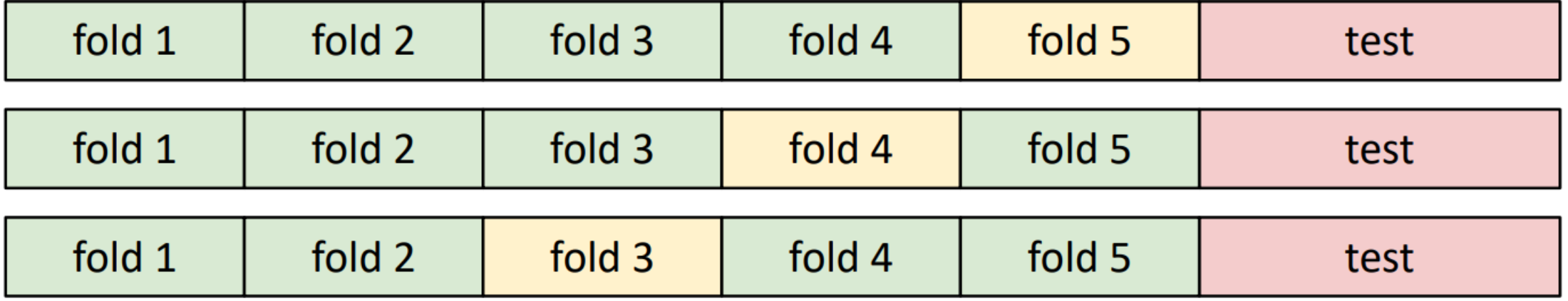

Useful for small datasets, but (unfortunately) not used too frequently in deep learning

## Project 4: Machine Learning

Implement three machine learning algorithms to classify images from the MNIST dataset.

#### **1. Nearest neighbors** (Today!)

- $\checkmark$  How to find the distance between images
- $\checkmark$  The nearest neighbors algorithm
- $\checkmark$  Evaluating classification algorithms
- $\checkmark$  Setting hyperparameters
- 2. Linear Classifier  $\leftarrow$  Next time!
- 3. Neural Network